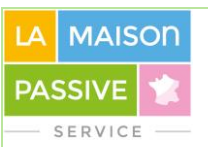

# **GUIDE DE LA LABELLISATION AU STANDARD BATIMENT PASSIF / PASSIVHAUS**

# **RESIDENTIEL COLLECTIF ET TERTIAIRE**

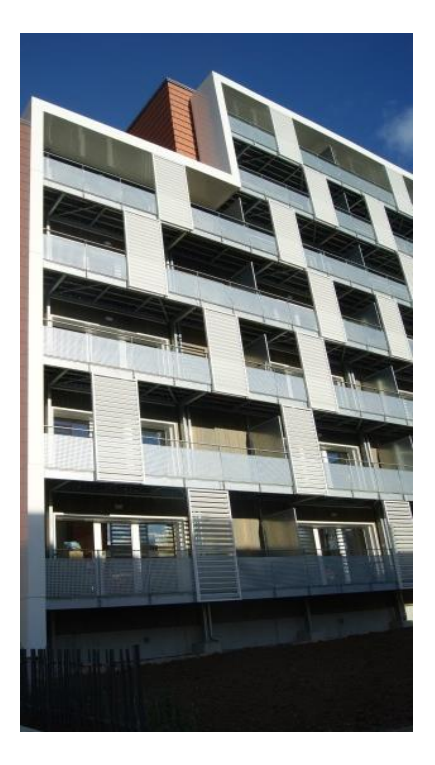

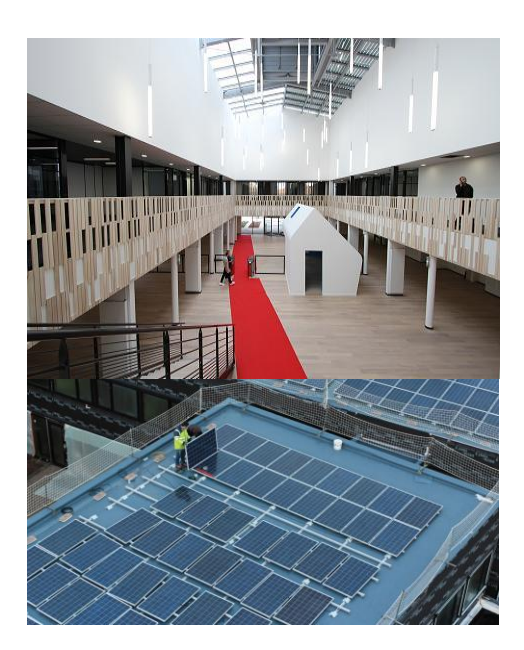

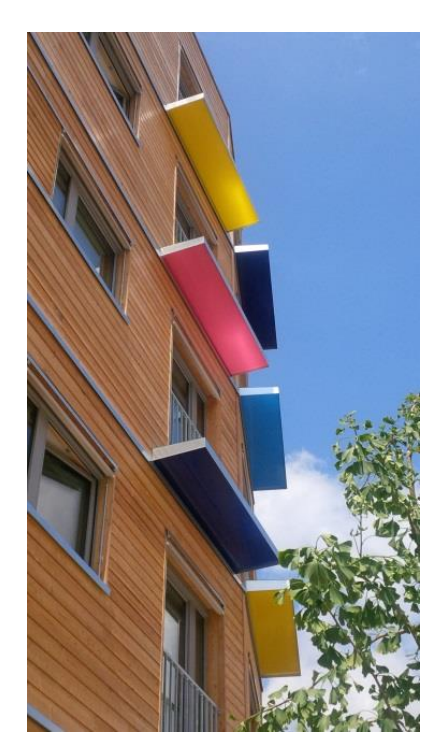

**La Maison Passive Service** 110, rue Réaumur, 75002 Paris Tél : 01 45 08 13 35 Mail [: postmaster@lamaisonpassive.fr](mailto:postmaster@lamaisonpassive.fr) Internet : [www.lamaisonpassive.fr](http://www.lamaisonpassive.fr/)

Version du guide : Novembre 2016

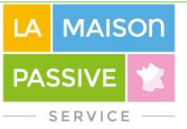

# **SOMMAIRE**

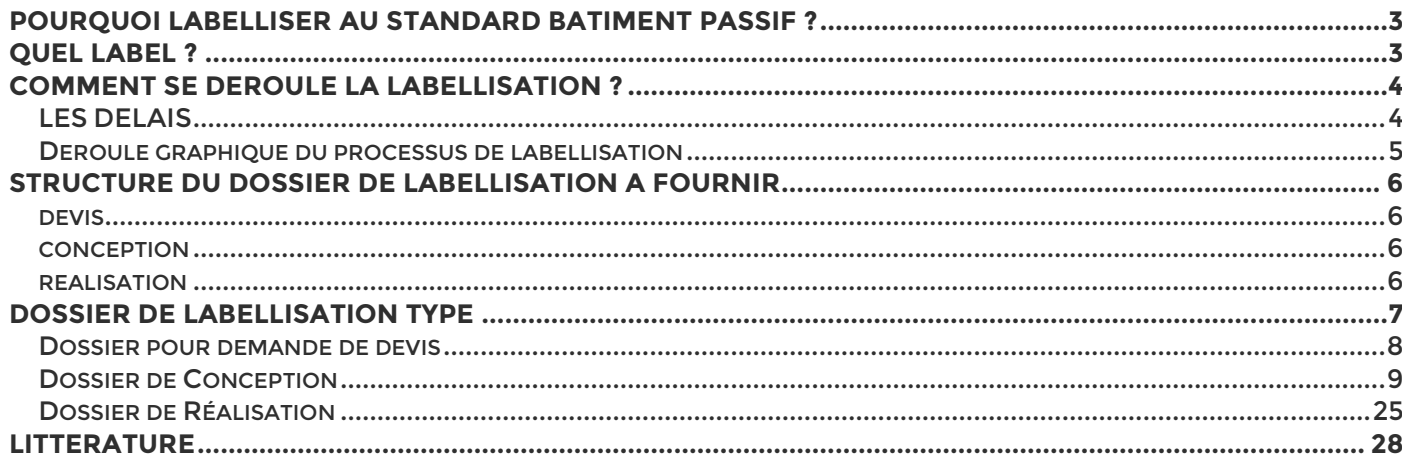

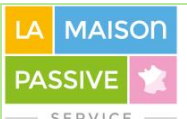

# <span id="page-2-0"></span>**POURQUOI LABELLISER AU STANDARD BATIMENT PASSIF ?**

**Pour le maître d'ouvrage**, la labellisation au standard Bâtiment Passif / Passivhaus ® défini par le Passivhaus Institut de Darmstadt, c'est l'assurance que le bâtiment livré est conforme à ce qu'il a commandé.

**Pour les équipes de conception et de réalisation**, la labellisation du bâtiment constitue une validation du surinvestissement fourni pour atteindre le niveau passif. Le processus de labellisation exige un travail plus précis et plus organisé que les réalisations usuelles. La labellisation participe donc à l'amélioration des méthodes de travail. L'expérience acquise contribue à faire diminuer les coûts et les délais de réalisation.

Les équipes qui ont réussi la construction de projets passifs labellisés ont donc un avantage réel en vue de la construction au standard énergétique de demain. La réalisation d'un bâtiment labellisé permet d'ailleurs au responsable de la conception de prétendre au titre de concepteur maison passive certifié (Certified Passive House Designer).

**Pour les banques et les assurances**, la labellisation réduit les incertitudes sur la performance réelle du bâtiment sur des longues durées.

**Un bâtiment labellisé « bâtiment passif » a été analysé par un œil expert et indépendant, sur la base d'un ensemble d'informations à la fois précis et complet.** 

La Maison Passive est le seul organisme en France habilité à labelliser selon les termes du référentiel Bâtiment Passif, tels que développés depuis plus de 20 ans par le Passivhaus Institut de Darmstadt. Elle fait partie d'un **[réseau de labellisateurs internationaux](http://www.passiv.de/en/03_certification/02_certification_buildings/03_certifiers/01_accredited/01_accredited.php)** qui se réunissent régulièrement et travaillent en commun à l'évolution de ce standard international.

<span id="page-2-1"></span>**QUEL LABEL ?**

Le label pour les **bâtiments neufs** est le label « Bâtiment Passif / Passivhaus ».

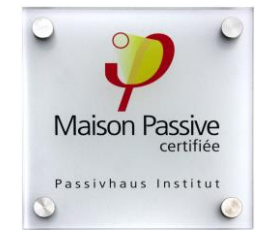

**BaSE** 

Bâtiment Sobre en Énergie

×

Le label pour les **bâtiments basse-consommation performant** est le label « BaSE » pour Bâtiment Sobre en Energie.

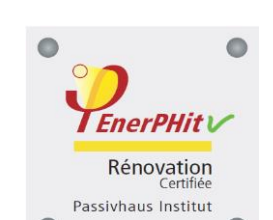

Le label pour les **bâtiments rénovés** est baptisé « EnerPHit ».

Les maîtres d'ouvrage qui souhaitent valoriser leur démarche **énergie positive** peuvent labelliser leurs bâtiments sous les déclinaisons « Bâtiment Passif Plus » ou Bâtiment Passif Premium ».

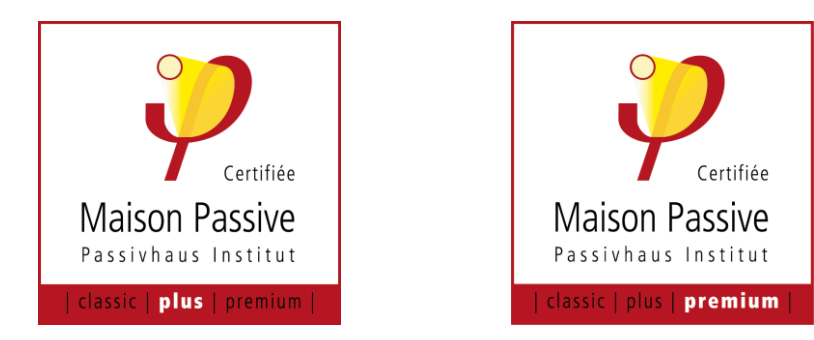

Les critères de labellisation correspondant aux **bâtiments neufs résidentiels et tertiaires, ainsi qu'aux bâtiments rénovés au standard EnerPHit**, sont téléchargeables à l'adresse suivante : <http://www.lamaisonpassive.fr/wp/la-labellisation/>

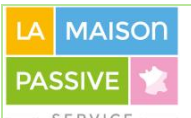

# <span id="page-3-0"></span>**COMMENT SE DEROULE LA LABELLISATION ?**

La labellisation se déroule de la manière suivante :

L'évaluation se décompose en une phase conception, suivie d'une phase réalisation.

L'évaluation en phase conception est basée sur un dossier de conception comprenant l'ensemble des documents de conception détaillés issus de la phase d'études de projet (PRO). Sur la base de ce dossier de conception, le labellisateur délivre au client un rapport intermédiaire situant les performances du bâtiment par rapport aux critères de certification.

Le client livre un dossier de conception en cours de phase d'études de projet (PRO). Dans ces conditions, le rapport intermédiaire pourra être délivré au moment où le client élaborera le Dossier de Consultation des Entreprises (DCE).

Il revient au client d'utiliser ce rapport intermédiaire :

- pour adapter/corriger le calcul PHPP initial,

- pour optimiser le dimensionnement de l'enveloppe et des systèmes de sorte que les critères de labellisation soient respectés,

- pour préparer le dossier de labellisation final.

Une fois le bâtiment réalisé le client transmet au labellisateur un dossier de labellisation final comprenant le dossier de conception modifié final issu des travaux de la phase EXE, les documents de réalisation issus des phases de contrôle d'exécution (DET et AOR) et l'attestation de maîtrise d'œuvre. Le labellisateur évalue ce dossier final. L'évaluation comprend un calcul PHPP réalisé à l'aveugle à partir des documents de conception, indépendamment du calcul PHPP réalisé par l'équipe de conception.

## <span id="page-3-1"></span>**LES DELAIS**

Suite à votre demande de devis, nous fournissons une **offre financière** sous **15 jours ouvrés**. Pour la labellisation, nous analysons votre dossier de conception avec un délai cumulé maximum de **30 jours**, hors temps morts nécessaires à vos réponses en vue de constituer un dossier de conception complet.

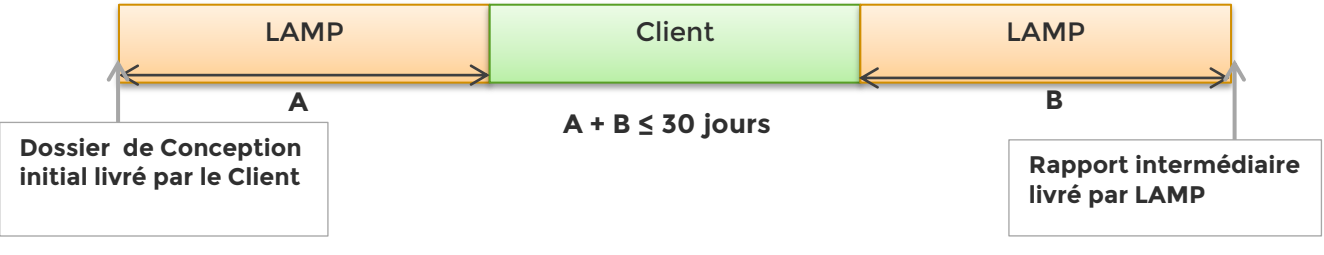

**Figure 1 : Délai cumulé d'étude en phase PRO pour les labellisations en 2 temps**

Nous prévoyons le même délai cumulé de **30 jours** pour l'étude de votre **dossier final**.

#### **Important** :

La qualité et l'exhaustivité du dossier sont évaluées **par le labellisateur et par lui seul**. Cette évaluation est transmise au client par l'intermédiaire d'une fiche de suivi. Le client doit prévoir le temps nécessaire à l'amélioration du dossier en suivant les consignes de cette fiche de suivi.

Plus les allers-retours entre le client et le labellisateur seront nombreux afin d'obtenir un dossier complet, plus les délais de labellisation seront importants. Il revient donc au client d'**anticiper la qualité d'information attendue** en étudiant ce guide avec attention, et en amont de sa demande de labellisation.

Dès l'évaluation de la possibilité d'une certification, assurez-vous de la compétence des équipes de conception et de leur expérience du bâtiment passif (réalisations ou formations). En effet, la labellisation en 2 étapes ne peut ni suppléer ni se substituer à l'équipe de conception.

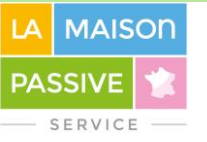

### **DEROULE GRAPHIQUE DU PROCESSUS DE LABELLISATION**

Généralement, le concepteur représentera le client durant les échanges avec La Maison Passive.

<span id="page-4-0"></span>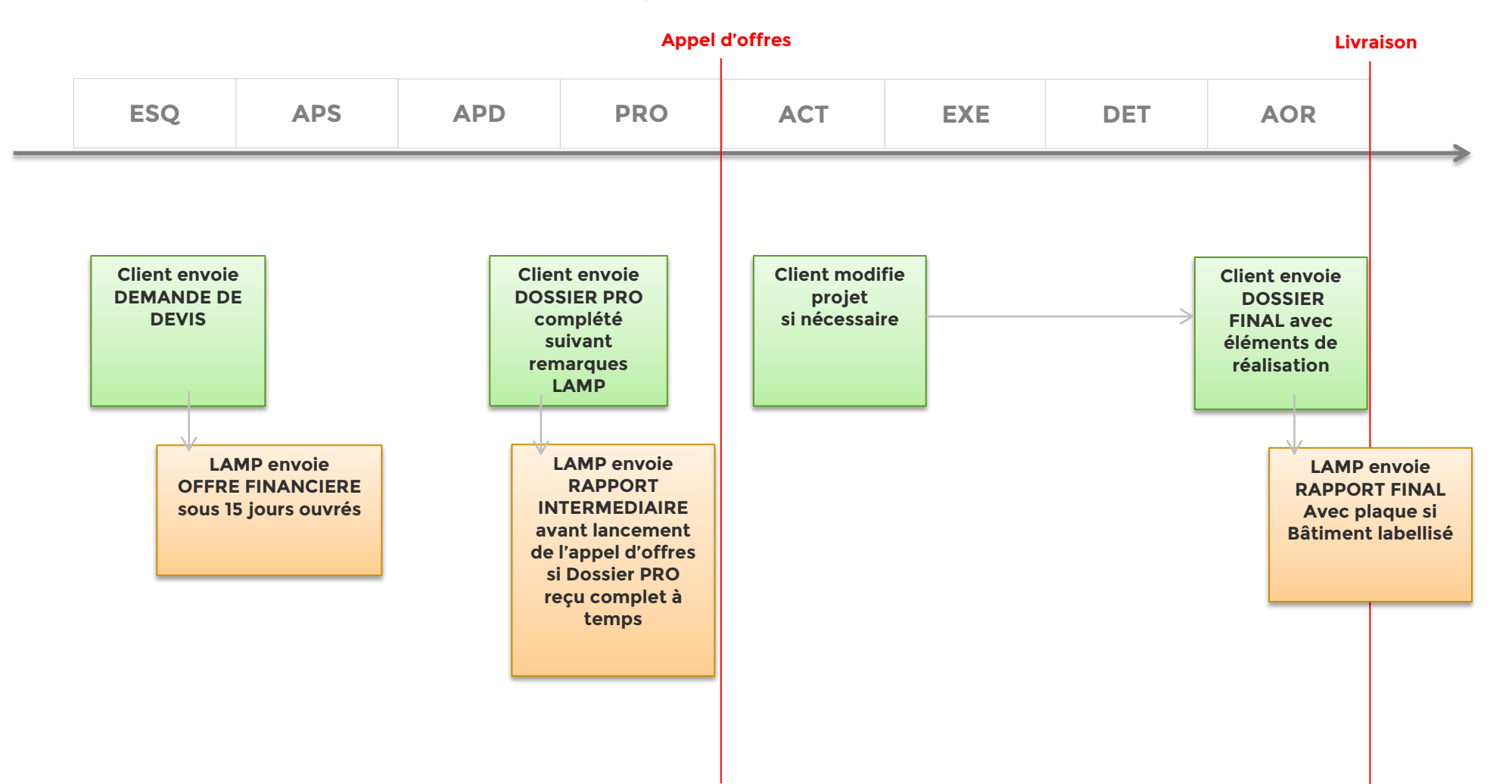

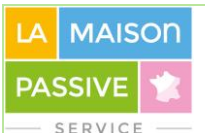

# <span id="page-5-0"></span>**STRUCTURE DU DOSSIER DE LABELLISATION A FOURNIR**

Le dossier de labellisation vous sera transmis sous format informatique et se composera de trois parties : les informations pour établir un devis, le dossier de conception et le dossier de réalisation. Cette structure est à utiliser quel que soit le type de formule choisie.

Dans le cas où des fichiers rassembleraient des informations demandées dans plusieurs répertoires, vous n'êtes pas obligés de dupliquer les fichiers dans les différents dossiers. Vous n'êtes pas obligés de renommer chaque fichier avec un préfixe numérique.

Si vous disposez de maquettes numériques renseignées au format IFC, qui permettent notamment une analyse en 3D de votre projet, veuillez les inclure dans la section C3. Plans.

<span id="page-5-1"></span>**DEVIS**

- D1. Plans
- D2. Tableau des surfaces
- D3. Coupes
- D4. Descriptif des composants
- D5. Planning prévisionnel

### <span id="page-5-2"></span>**CONCEPTION**

- C1. Environnement extérieur
- C2. Elevations Façades
- C3. Plans
- C4. Coupes
- C5. Valeurs U
- C6. Détails
- C7. Ponts Thermiques
- C8. Fenêtres et Portes
- C9. Ventilation
- C10. Chauffage
- C11. ECS
- C12. Electricité
- C13. PHPP
- C14. ENR

<span id="page-5-3"></span>**REALISATION**

- R1. Mise en service de la Ventilation
- R2. Mesure de perméabilité à l'air
- R3. Déclaration de maîtrise d'œuvre
- R4. Factures
- R5. Photos

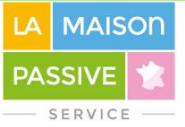

# <span id="page-6-0"></span>**DOSSIER DE LABELLISATION TYPE**

# **Important :**

Les sections suivantes fournissent des définitions et des illustrations des différents documents devant constituer le dossier de labellisation.

Le dossier de labellisation fourni par le client doit être conforme aux exigences formulées dans ce guide, aussi bien au niveau de son organisation qu'au niveau de la qualité des informations transmises.

Les données présentées dans ce document ne constituent ni un projet réel, ni un projet modèle, et ne doivent pas être utilisées pour la conception d'un projet concret.

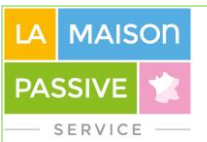

## <span id="page-7-0"></span>**DOSSIER POUR DEMANDE DE DEVIS**

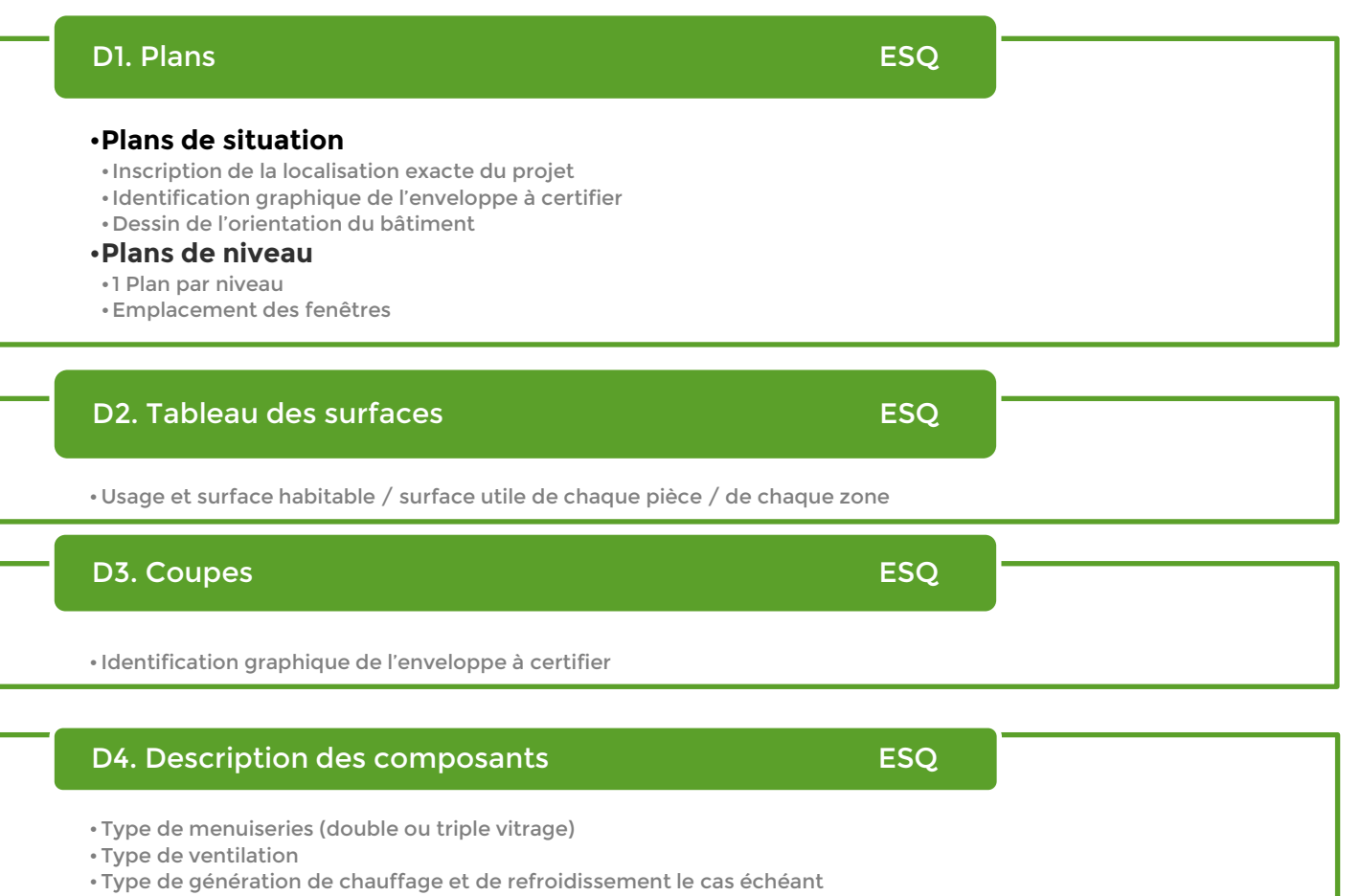

•Type de génération d'Eau Chaude Sanitaire

# •Phase du projet au moment de la demande de devis •Mois/Semaine pour le dépôt de l'appel d'offres aux entreprises D5. Planning prévisionnel et al. et al. et al. et al. et al. et al. et al. et al. et al. et al. et al. et al. e

- •Mois/Semaine pour le début des travaux
- •Mois/Semaine pour la fin des travaux

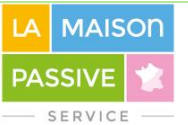

## <span id="page-8-0"></span>**DOSSIER DE CONCEPTION**

# C1. Environnement extérieur APS

### • **Ombrage**

### • **Plan de situation**

- •• Format DWG / DXF / IFC, dimensions mesurables en m ou mm.
- •• Relevé de géomètre. Les bâtiments voisins doivent êtres visibles et leur hauteur au faîte précisée.

#### • **Simulation d'ombrage environnant**

- •• A fournir si l'équipe de conception a utilisé une méthode externe au PHPP pour évaluer l'ombrage environnant (bâtiments, relief, végétation…). Présentation des hypothèses et des résultats en hiver et en été.
- •• La simulation peut être réalisée analytiquement sur diagrammes solaires ou numériquement par simulation dynamique horaire.

#### •**Sol**

#### •**Etude de sol**

•• A fournir pour évaluer la composition du sol sous le bâtiment et au voisinage des éventuels captages géothermiques.

### •**Espaces Adjacents Non Chauffés**

- •**Justification du calcul de température moyenne d'espaces adjacents non chauffés (EANC)**
- •• A fournir si température de l'EANC diffère significativement de l'air extérieur (sas, vérandas à apports solaires importants). Attention : si les calculs sont trop optimistes, peut remettre en cause l'atteinte du critère de besoin de chauffage ou du critère de confort d'été. Calculs à mener selon EN 12831 :2004.

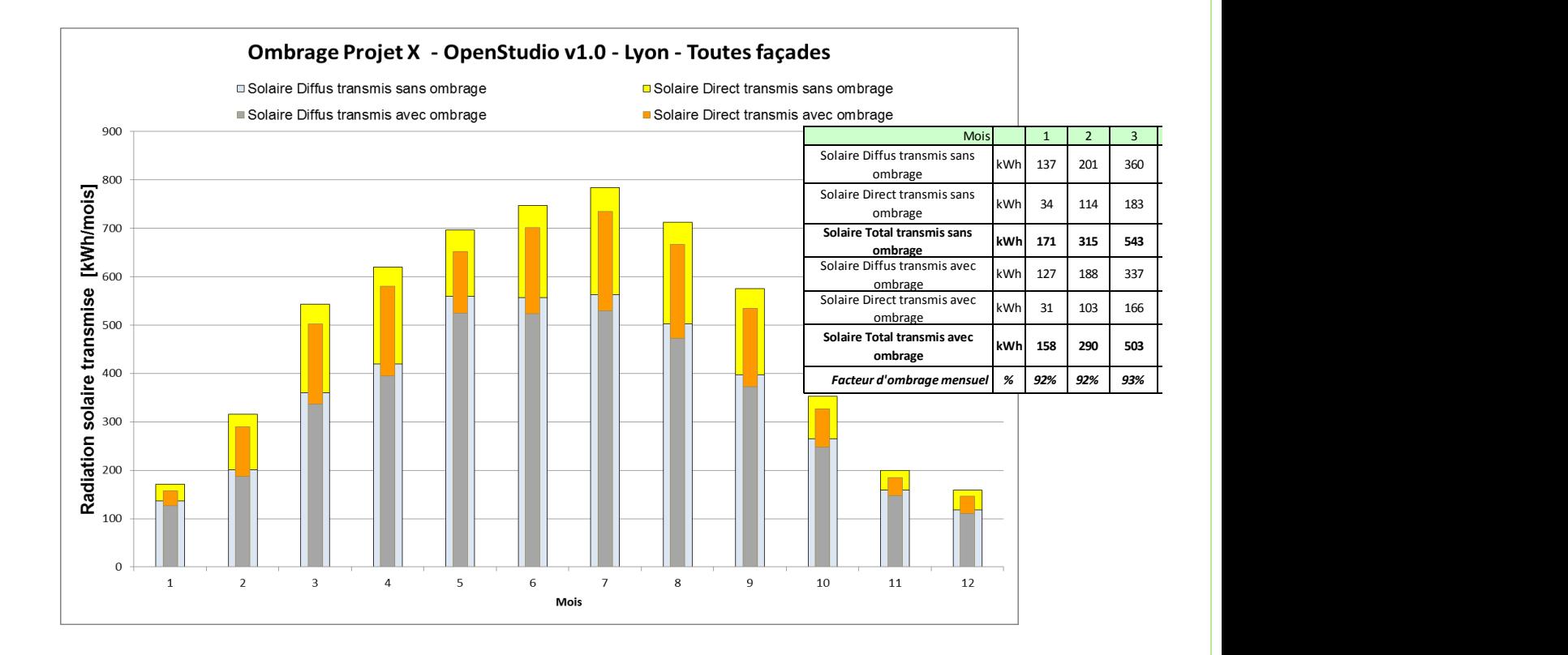

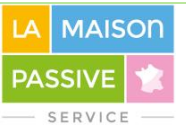

# C2. Façades APD APD APP ACCEPT ACCEPTANCE ACCEPT ACCEPT ACCEPT ACCEPT ACCEPT ACCEPT ACCEPT ACCEPT ACCEPT ACCEP

## • **Façades – Elévations**

- •• Format DWG / DXF / IFC, dimensions mesurables en m ou mm
- •• Si murs enterrés, le niveau du terrain doit être visible
- •• Montrer l'emplacement des bouches de ventilation (air sortant, air extérieur)
- •• Faire figurer le type de revêtement pour prise en compte du bilan radiatif
- •• 1 vue de façade par orientation

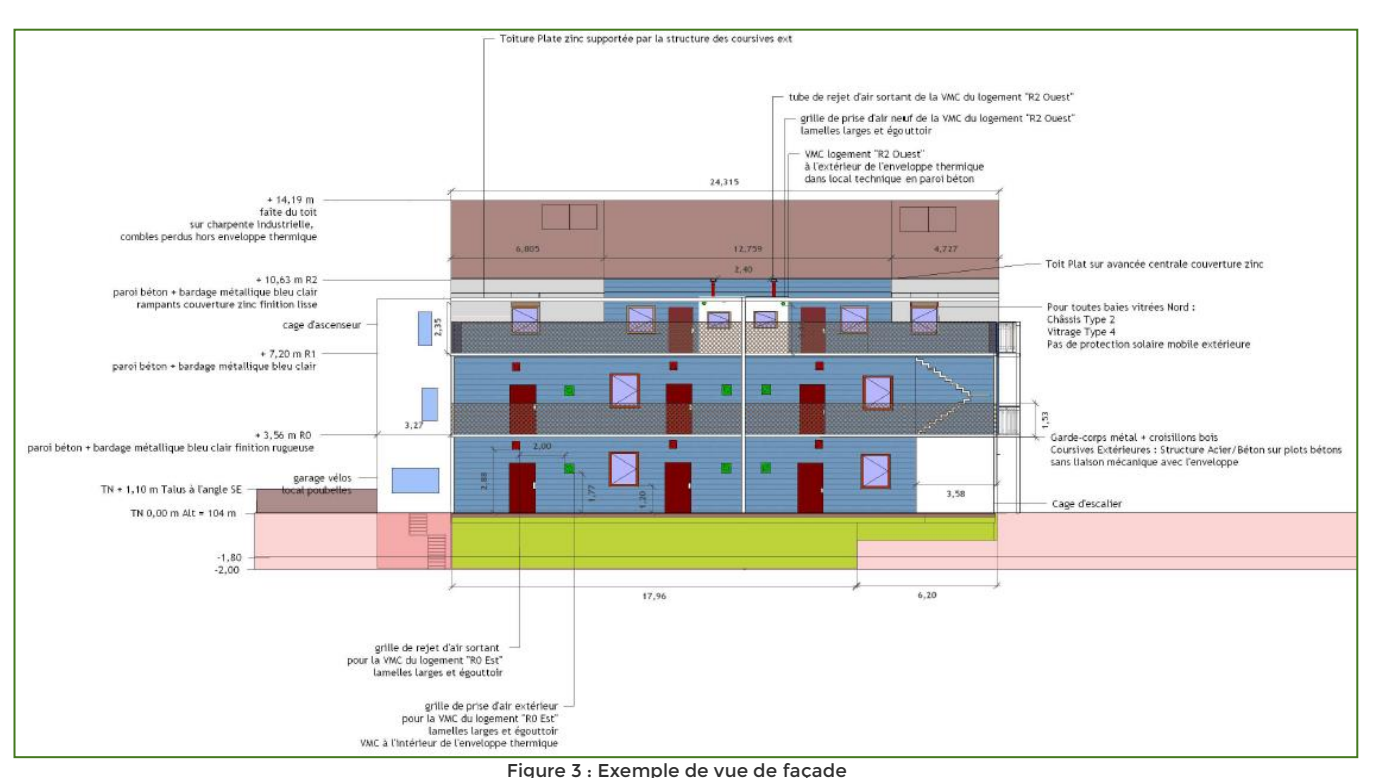

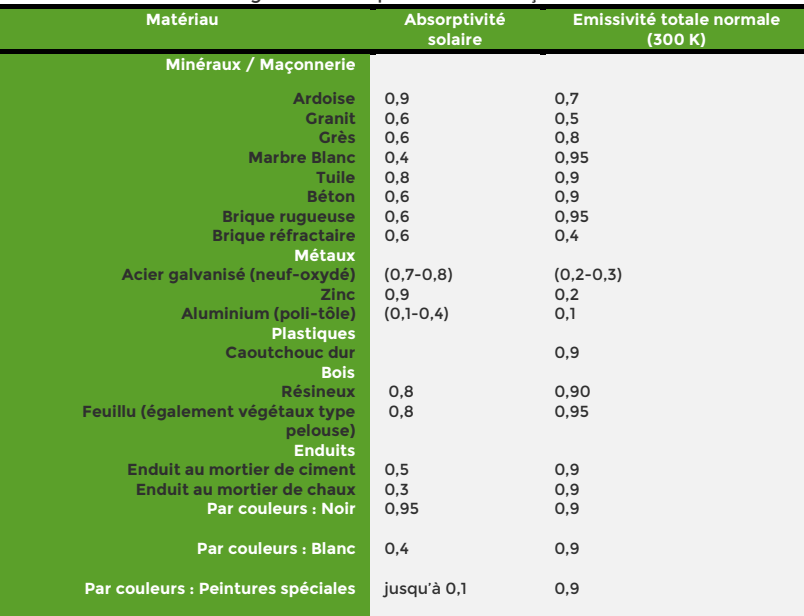

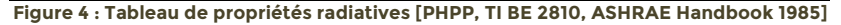

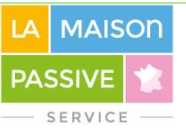

# C3. Plans d'enveloppe PRO puis EXE

#### • **Plan de masse**

- •• Format DWG / DXF / IFC, dimensions mesurables en m ou mm
- •• Permet d'identifier le/les bâtiment(s) concerné(s) par la labellisation
- •• L'orientation Nord doit être visible

### • **Plans de niveau**

- •• Format DWG / DXF / IFC, dimensions mesurables en m ou mm
- •• L'enveloppe thermique doit être identifiable
- •• Faire figurer la hauteur sous plafond de chaque pièce
- •• Les pièces/zones doivent être clairement nommées et tracées
- •• La composition des parois intérieures et extérieures doit être visible, jusqu'au nu intérieur
- •• Les ossatures de tout type doivent être visibles et leurs dimensions vérifiables
- •• Le type de fenêtre doit être visible (ouvrant/fixe, porte-fenêtre) et la présence d'occultations précisée
- (volets roulants, brise soleils orientables, volets battants, ...)
- • L'emplacement des coupes longitudinales et transversales doit être visible
- •• **Mise à jour en Phase EXE:**
- •• Les plans doivent prendre en compte toutes modifications (conception, chantier) depuis la version PRO

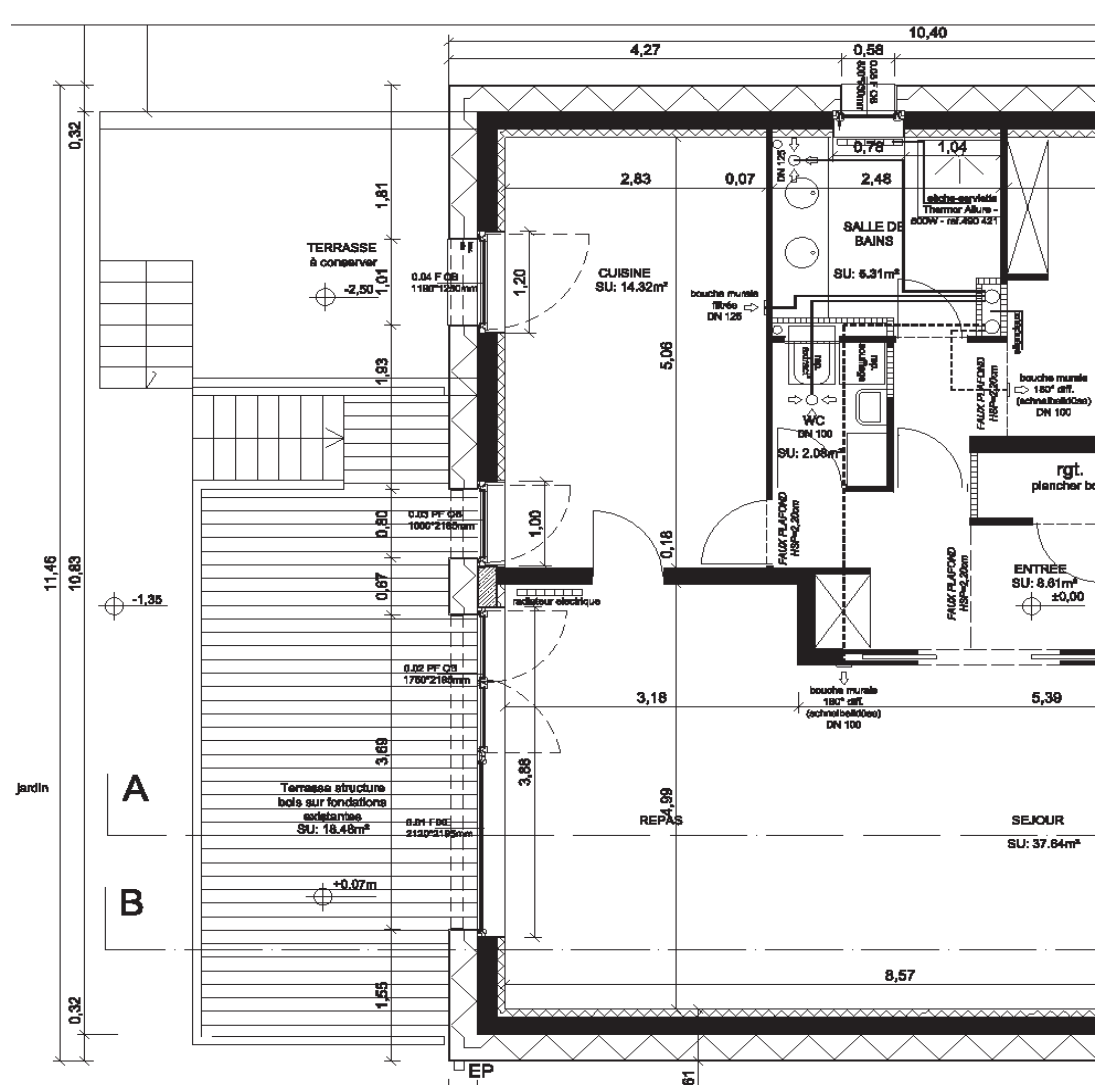

**Figure 4 : Exemple de plan de niveau [Karawitz Architecture]**

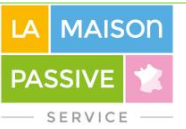

# C4. Coupes PRO puis EXE

### • **Coupes longitudinales et transversales**

- •• Format DWG / DXF / IFC, dimensions mesurables en m ou mm
- • **Autant de coupes que nécessaire pour évaluer dimensions et raccords**
- • **La couche isolante doit être dessinée sur toutes les parois concernées**
- • **La couche étanche à l'air doit être indiquée sur toutes les parois concernées à l'aide d'un trait coloré**
- •• Le niveau du terrain naturel doit être visible
- •• La composition des parois intérieures et extérieures doit être visible, jusqu'au nu intérieur
- •• Les ossatures de tout type doivent être visibles et leurs dimensions vérifiables
- •• Les fenêtres et les réseaux CVC apparaissant dans le niveau de coupe doivent être visibles
- •• Repértoriez clairement tous les raccords qui feront l'objet de détails dans la section C6. Détails
- •• **Mise à jour en Phase EXE:**
- •• Les coupes doivent prendre en compte toutes modifications (conception, chantier) depuis la version PRO

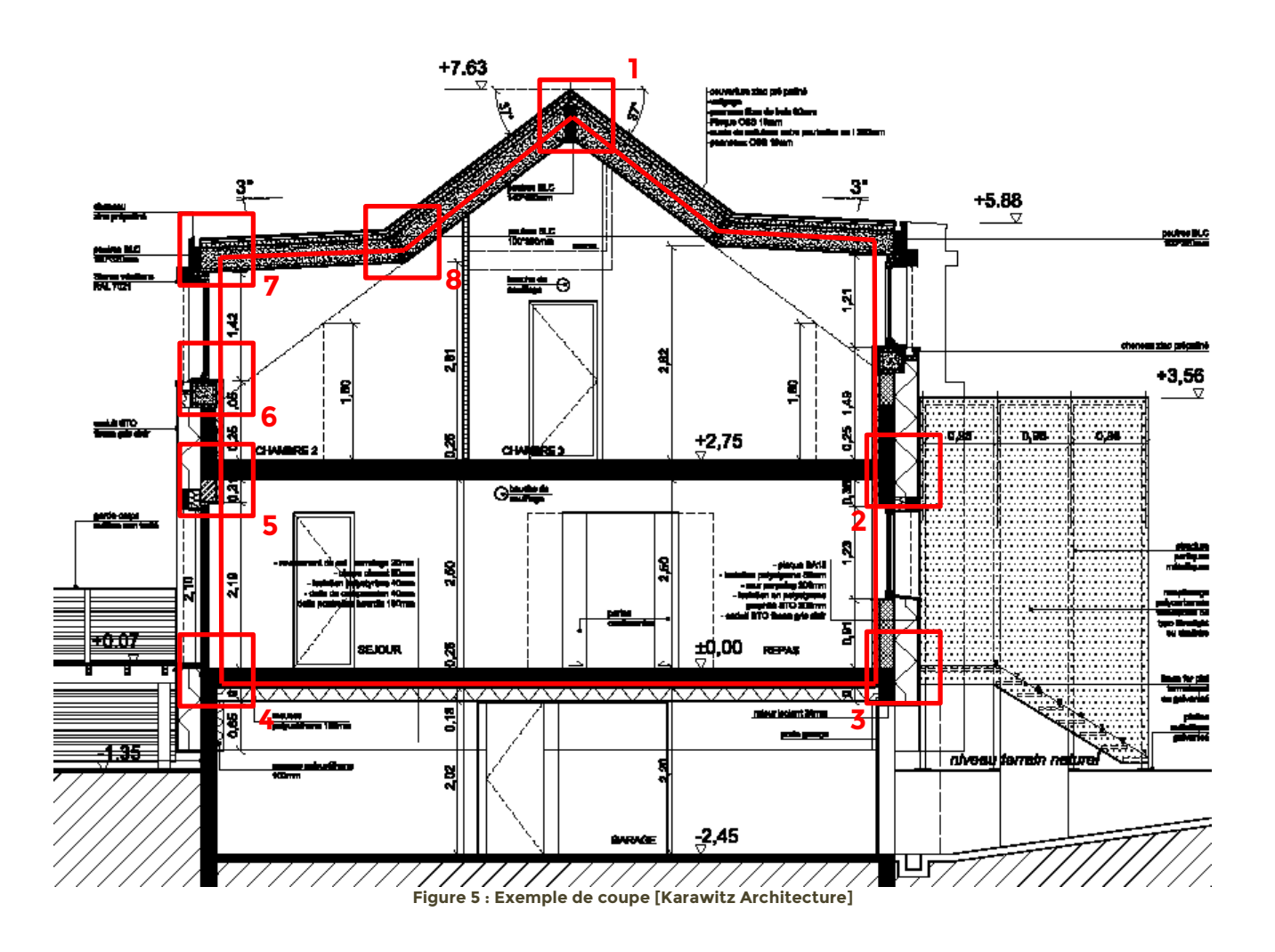

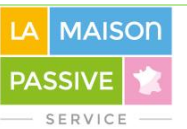

### C5. Valeurs U PRO puis EXE

#### • **Fiches techniques des composants de paroi opaque**

- •**• En phase PRO :** Fournissez des fiches techniques de composants compatibles avec votre conception et vos détails (voir section suivante C6. Détails).
- •**• En phase EXE :** veuillez fournir les fiches techniques des composants réellement mis en oeuvre.
- •**• Maquette numérique BIM :** vous pouvez fournir des fichiers **IFC** qui spécifient les caractéristiques énergétiques des composants, telles qu'attendues ci-dessous.
- •**• Isolants :** fournir fiche technique du fabricant précisant densité volumique selon le type de pose, conductivité thermique selon EN13164, facteur de résistance à la diffusion de vapeur d'eau selon EN12086. Pour des isolants non manufacturés, justifier les performances attendues et les hypothèses prises (expérimentation, littérature...)
- •• Fixations mécaniques des isolants : fournir si disponible fiche technique précisant le coefficient de pont thermique induit par les fixations ponctuelles, exprimé en [W/K] ou [W/(m².K)]
- •**• Matériaux réalisant l'étanchéité à l'air :** fournir fiche technique précisant la composition, le facteur de résistance à la diffusion de vapeur d'eau selon EN12086 (peut être variable), si disponible les perméabilités à l'air surfaciques atteignables par des murs intégrant ce matériau (par exemple q50 [m3/(m².h)] à 50 Pa)
- •• Fournir les avis techniques disponibles permettant de vérifier les performances énergétiques et le mode de pose (ACERMI, ATEC, ATEX, ATE...)

#### •**CCTP des lots concernés par l'isolation et l'étanchéité à l'air**

- •• Veuillez fournir les CCTP des lots concernés par l'isolation et l'étanchéité à l'air.
- •• Pensez à y rappeler les valeurs cibles du Bâtiment Passif (valeurs U, n50) et quantifiez les performances attendues des composants (conductivité thermique, pont thermique ponctuel, résistance à la diffusion de vapeur d'eau, perméabilité à l'air surfacique... )

#### C6. Détails de l'enveloppe PRO puis EXE

#### • **Carnet de détails de l'enveloppe**

- •• Format DWG / DXF / IFC, dimensions mesurables en mm
- •**• En phase PRO :** Figurez sur les détails des composants génériques avec caractéristiques précisées. Les descriptions trop vagues type "isolant 200 mm" ne sont pas acceptées. **Tous les détails doivent comprendre une description explicite de la couche étanche à l'air, identifiable par un trait coloré.**
- •**• En phase EXE :** veuillez mettre à jour les détails en fonction des composants réellement mis en oeuvre et des conditions effectives du chantier. Chaque composant doit comporter la mention explicite du fabricant et du produit utilisé
- •**• Maquette numérique BIM :** vous pouvez fournir des fichiers **IFC** qui correspondent au niveau de détail décrit ci-dessous.
- **• Nombre de détails attendus :** chaque raccord identifié sur les coupes longitudinales et transversales fait l'objet d'un détail. Toutes les ambiances doivent être répertoriées (volumes chauffés et non chauffés, circulations extérieures ... ).
- •**•Composants :** pour chaque couche, mention de la conductivité thermique en W/(m.K), de la densité en kg/m3, selon EN13164, facteur de résistance à la diffusion de vapeur d'eau selon EN12086. Pour les éléments porteurs, mentionnez svp la classe de résistance mécanique (ex: C16/C25). Précisez la composition des enduits et mortiers. La description des composants doit nous permettre d'identifier la couche d'étanchéité au vent et la couche d'étanchéité à l'eau.
- •• Fixations mécaniques : les détails doivent décrire le mode de fixation des menuiseries, des isolants, des bardages, des balcons, et toutes traversées de l'enveloppe.
- •**• Couche d'étanchéité à l'air :** identifier la couche d'étanchéité à l'air par un trait coloré (plan et coupe), préciser les matériaux qui la composent et le mode de pose (agrafé, scotché, avec primaire, vissé, clipsé, projeté, comprimé...).
- •**• Menuiseries extérieures :** identifier les détails en plan doivent montrer précisément la constitution des châssis et des vitrages ainsi que la présence éventuelle de meneaux/battants/traverses entre vantaux. L'isolation et l'étanchéité à l'air doivent être explicites sur tous les côtés de la mise en oeuvre. Le type de protection solaire extérieure doit être identifiable, et les fixations associées doivent être visibles sur le détail.

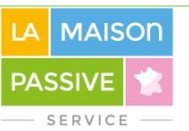

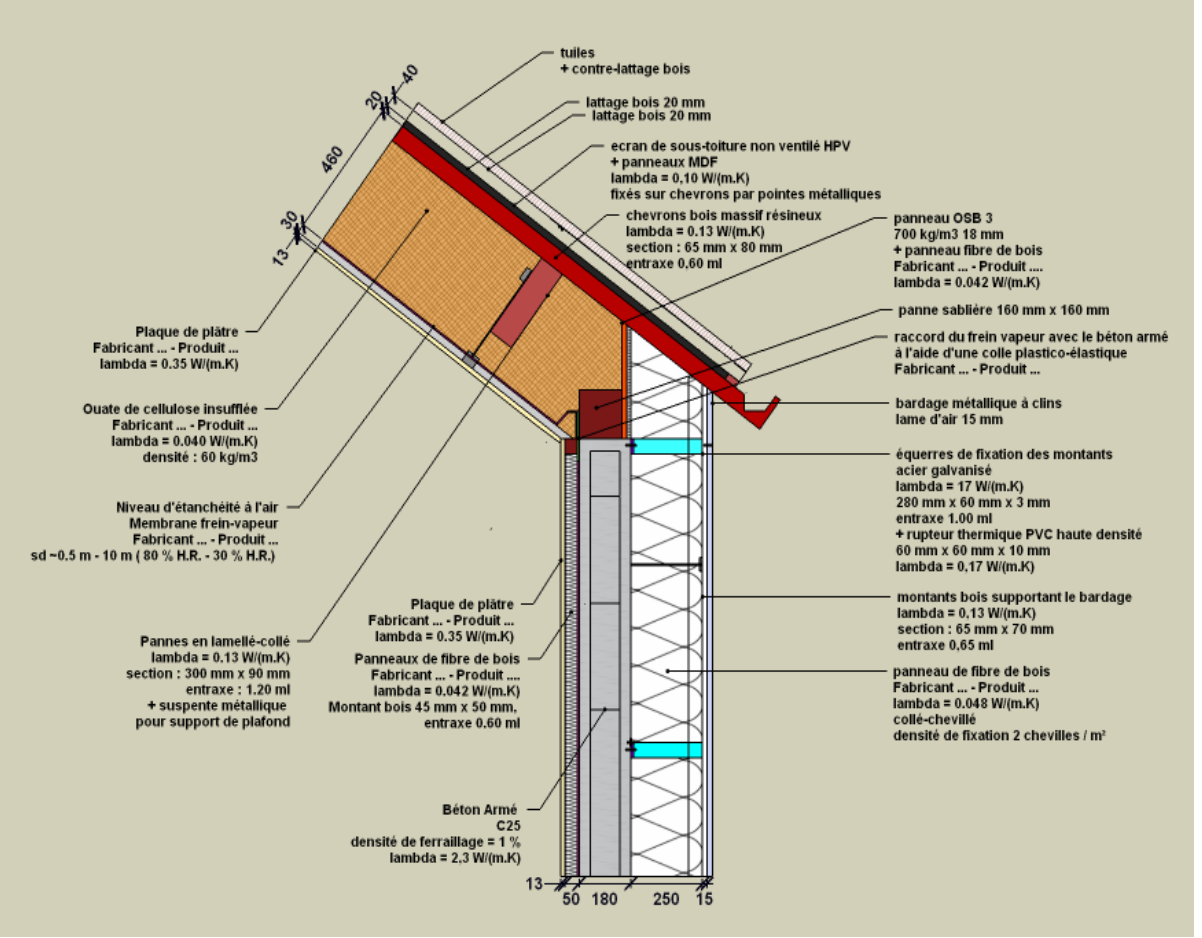

**Figure 6 : Exemple de détail Façade / Rampant** 

# C7. Ponts thermiques **PRO puis EXE**

#### • **Evaluation des ponts thermiques**

- •• Rapport d'évaluation au format PDF, si disponibles simulations par éléments finis sous Therm (.THM)
- •**• Le rapport peut prendre plusieurs formes : analyse graphique des détails, utilisation de catalogues, simulation par éléments finis. La simulation est nécessaire si l'analyse graphique et l'utilisation de catalogues ne vous permettent pas de conclure.**
- • Les ponts thermiques à considérer peuvent être linéaires [W/(m.K)] ou ponctuels [W/K].
- •**• En phase PRO :** Chaque détail présenté en C6. Détails doit faire l'objet d'une évaluation du pont thermique potentiel.
- •**• En phase EXE :** veuillez mettre à jour vos évaluations en fonction des composants réellement mis en oeuvre et des conditions effectives du chantier.
- **• Analyse graphique des détails :** Si la couche isolante est continue, peu ou pas perturbée au niveau du raccord, vous pouvez considérer que le raccord est sans pont thermique. Reportez votre analyse graphique des détails dans le rapport. Dans ce cas pas besoin d'utiliser catalogues ou simulations numériques.
- •**• Utilisation de catalogues :** Dans les cas où la couche isolante est perturbée, si vous voulez vous dispenser de simulation numérique , vous pouvez utiliser des catalogues de pont thermique s'ils sont cohérents avec votre projet. Attention à adapter les valeurs **aux dimensions extérieures et aux résistances thermiques élevées du bâtiment passif.**
- •**• Simulation numérique par éléments finis :** Modélisation par éléments finis des raccords, calcul des coefficients de pont thermique selon NF EN 10211, voir aussi le manuel du PHPP. Attention aux **ponts thermiques périmétriques**, vous devez modéliser également la dalle au contact du sol non perturbée par le mur. Les fenêtres peuvent être modélisées par des matériaux équivalents. Attention à vos **calculs de coefficients**, qui doivent être cohérents avec l'approche en dimensions extérieures et vos hypothèses sur les parois courantes. Pour plus d'informations nous proposons aussi une formation Ponts Thermiques.

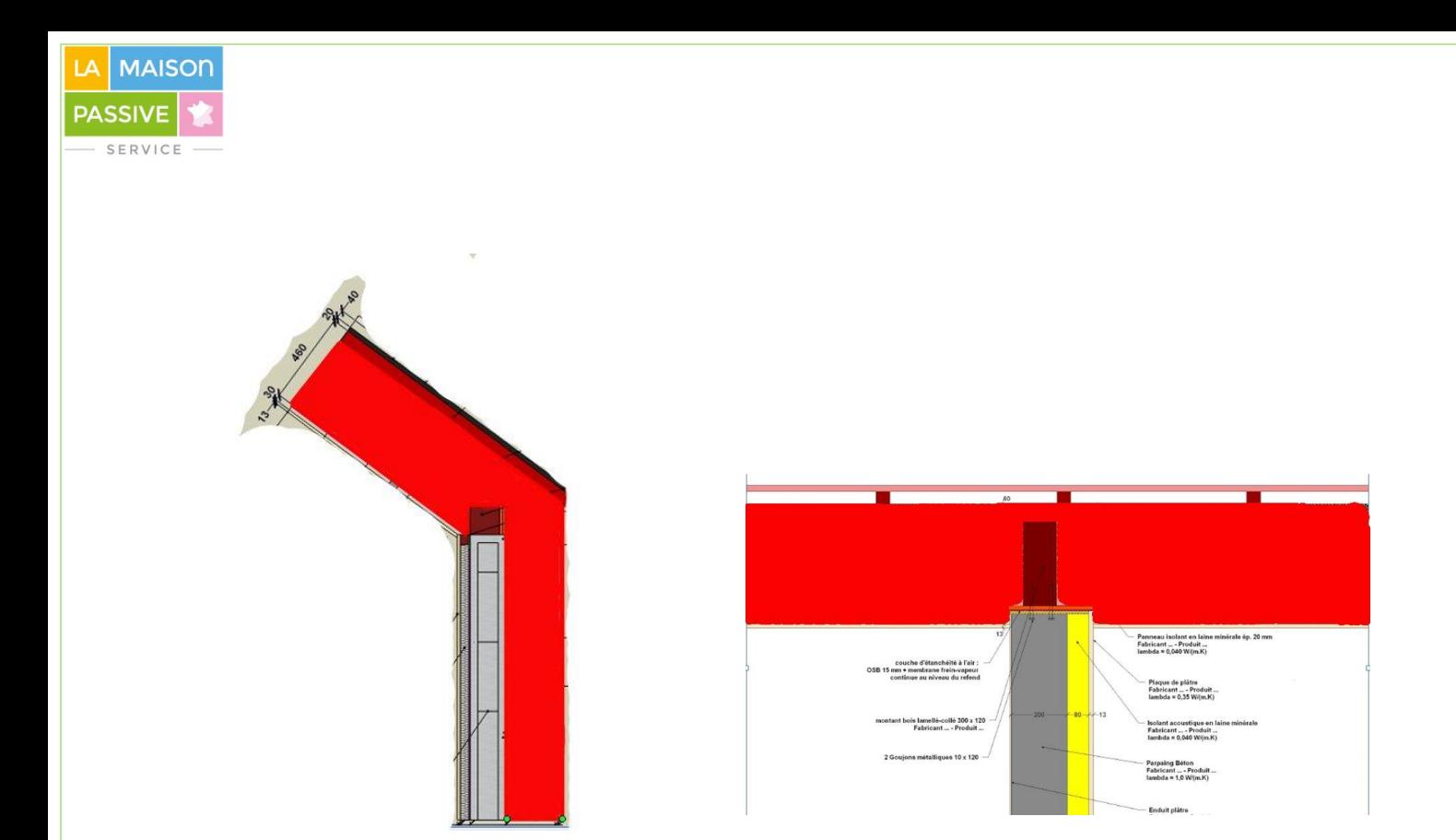

Couche isolante surlignée en rouge. A gauche, pas de pont thermique. A droite, présence de pont thermique.

**Figure 7 : Exemple d'analyse graphique de détail pour évaluation des ponts thermiques.** 

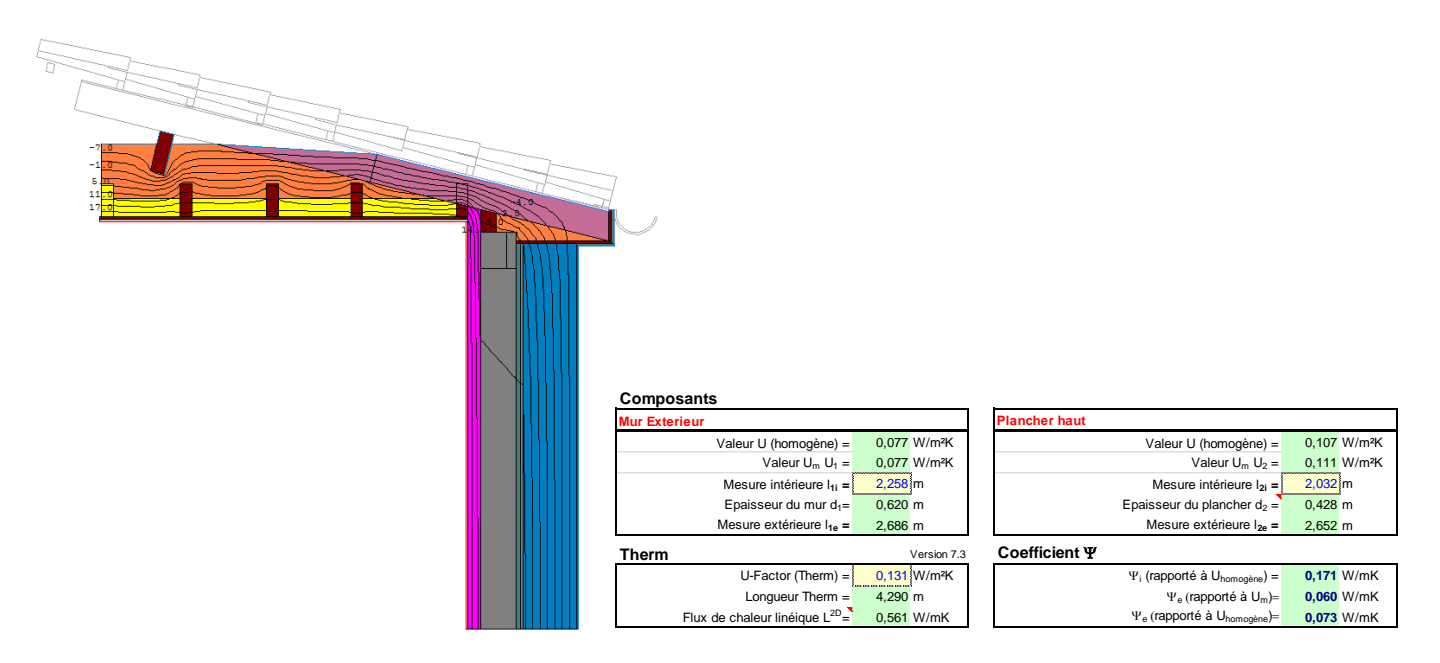

**Figure 8 : Exemple de simulation numérique de pont thermique et calcul du coefficient ψ [W/(m.K)]**

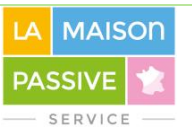

### C8. Fenêtres et Portes PRO puis EXE

#### • **Nomenclature**

- •**• En phase PRO :** Veuillez nous fournir une nomenclature des fenêtres et des portes précisant les caractéristiques des châssis et des vitrages. Cette nomenclature peut être au format PDF ou DWG/DXF/IFC, et comprend tous les éléments suivants, pour chaque menuiserie:
- •dimensions hors tout [mm] et nombre de vantaux
- localisation de la fenêtre et type de pose
- type de châssis : ouvrant (française/anglaise/italienne/oscillo-battant/soufflet), fixe
- •composition du châssis (bois, bois/alu, alu, PVC, ... )
- largeur du châssis [mm] en appui, montants et linteau
- •valeur Uf des châssis [W/(m².K)] en appui, montants et linteau
- •coefficient ψ de l'intercalaire [W/(m.K)]
- •valeur Ug des vitrages [W/(m².K)], préciser sa composition (triple vitrage, feuilleté, électrochrome...) • type de protection solaire extérieure installée le cas échéant
- •**• En phase EXE :** veuillez mettre à jour votre nomenclature en fonction des composants réellement mis en oeuvre et des conditions effectives du chantier.

#### • **Fiches techniques**

- **• En phase PRO :** Même si les composants ne sont pas encore déterminés avec certitude à ce stade, veuillez fournir le maximum de précision possible via des fiches techniques de produits compatibles avec votre conception.
- fiches techniques des châssis précisant composition, type, largeur [mm] en appui, montants, linteau, U<sub>f</sub>, Y<sub>g</sub>, U<sub>d</sub>, selon EN 10077-1 (4) et EN 10077-2 (5). Fournir tests Air/Eau/Vent
- fiches techniques des vitrages précisant leur composition détaillée pour chaque couche, Ug selon NF EN 673 (6), g et TL selon NF EN 410 (7). En cas de vitrages à comportement variable, fournir la plage de variation du facteur g en fonction des paramètres clés (commande, ensoleillement, ...). Les valeurs doivent être fournies avec deux chiffres significatifs après la virgule (0,xx). Les fiches techniques doivent correspondre au type de vitrage sélectionné (présence de couches feuilletées, d'oxydes métalliques, de couches basse émissivité... ).
- Si vous utilisez des composants **certifiés passifs** par le Passive House Institute (liste web voir (8)), fournissez le certificat PDF qui aide à réaliser la saisie PHPP.
- **• En phase EXE :** veuillez mettre à jour vos fiches techniques en fonction des composants réellement mis en oeuvre.

#### • **CCTP**

- **•** Pensez à inclure aux CCTP concernés les paramètres de performance clés que vous attendez pour les menuiseries extérieures : pour les fenêtres U<sub>w.misenoeuvre</sub> et g, pour les portes U<sub>d</sub> et étanchéité à l'air  $Q<sub>100</sub>$  [m<sup>3</sup>/(m<sup>2</sup>.h) @ 100 Pa] ou équivalent.
- **•** Veuillez nous fournir le CCTP pour les menuiseries extérieures (fenêtres et portes).

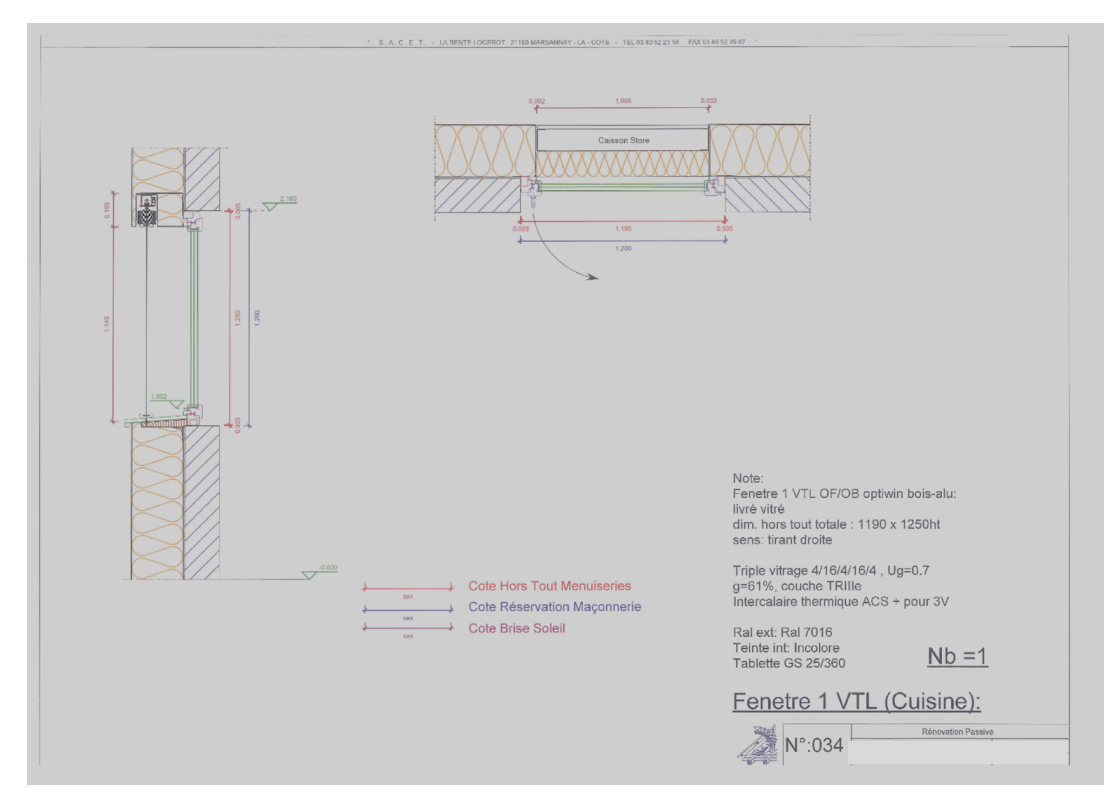

**Figure 9 : Exemple de nomenclature des menuiseries (extrait). Source: Sacet Construction Bois, Karawitz Architecture**

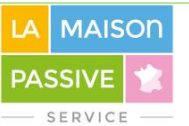

# C9. Ventilation **PRO puis EXE**

#### • **Plans de la ventilation**

- •**• En phase PRO :** Veuillez nous fournir les plans de la ventilation, qui doivent contenir chaque niveau et montrer tous les composants concernés pour le soufflage, la reprise, le transfert et le traitement de l'air. Ces plans peuvent être au format DWG/DXF/IFC, et comprennent tous les éléments suivants :
- tracé complet des systèmes de ventilation, y compris les systèmes de géothermie, chauffage et climatisation qui peuvent y être reliés. Ce tracé comprend les gaines d'air extérieur, d'air sortant, d'air neuf et d'air vicié, les centrales de ventilation, les grilles, les filtres, les silencieux, les clapets coupefeu, les organes de régulation, les bouches, les dispositifs de transfert. Le tracé peut être filaire. Nous recommandons l'utilisation des codes couleurs définis par la NF EN 13779.
- les débits [m<sup>3</sup>/h] et les vitesses [m/s] doivent être inscrits au niveau des prises et rejets d'air, des bouches, des silencieux et des centrales.
- la composition des parois des locaux techniques accueillant les centrales pour assurer l'isolation acoustique.
- •**• En phase EXE :** veuillez mettre à jour vos plans en fonction des composants réellement mis en oeuvre et des conditions effectives du chantier, et vérifiez la présence des informations suivantes :
- •épaisseur en mm et lambda en W/(m.K) pour l'isolation des gaines froides en volume chauffé et l'isolation des gaines chaudes en volume froid (**visez au moins 50 mm à 0.04 W/(m.K)**)
- •mention fabricant/produit des composants, des diamètres [mm], des débits [m<sup>3</sup>/h] et des vitesses d'air [m/s] mis à jour
- •présence des capteurs (CO2, h.r., ... ), des registres, des clapets

#### •**Conception des débits**

#### • **• En phase PRO :**

- Veillez à remplir précisément l'onglet **Ventilations supplémentaires**, y compris les colonnes servant à la modulation des débits. Vous joindrez le PHPP au format XLS ou équivalent au dossier de labellisation (voir C13. PHPP). Vous pouvez également nous transmettre le fichier **Feuilles obligatoires ventilation.xls** avec l'onglet Conception complété.
- **• En phase EXE :** veuillez mettre à jour votre conception des débits en fonction des systèmes réellement mis en oeuvre. Veuillez également nous transmettre une description de la régulation installée sur les centrales de ventilation (programmation sur horloge, gestion des débits variables par GTB)

- **• En phase PRO :** Même si les composants ne sont pas encore déterminés avec certitude à ce stade, veuillez fournir le maximum de précision possible via des fiches techniques de produits compatibles avec votre conception.
- •Fiches techniques des centrales de ventilation, comprenant la plage de fonctionnement en débitspression des machines, le rendement de récupération de chaleur testé en laboratoire sur l'air sortant (voir EN 13141-7 (9)). Nous nous réservons le droit de pénaliser les rendements annoncés si leur justification nous paraît techniquement insuffisante.
- •Fiches techniques des grilles, filtres, dispositifs de transfert, bouches, gaines, précisant leur mode de fixation, leurs dimensions, leurs plages de débit-pression, leurs pertes de charges [Pa] ou [Pa/m], leurs performances acoustiques [dB(A)].
- •Fiches techniques des composants des puits géothermiques reliés à la ventilation : canalisations (composition, diamètre), blocs hydrauliques, pompes de circulation/relevage.
- Si vous utilisez des composants **certifiés passifs** par le Passive House Institute (liste web voir (8)), fournissez le certificat PDF qui aide à réaliser la saisie PHPP.
- Veuillez nous fournir le CCTP pour le lot ventilation. Veillez à y inclure les performances cibles : rendement de récupération de chaleur des centrales (sur l'air sortant), efficacité électrique [Wh/m3]. Veillez à y préciser les débits nominaux attendus et le type de régulation souhaité (sur horloge, débits variables / constants, pression variable / constante, sur quels capteurs, quels types de registres, quels types de bouches).
- **• En phase EXE :** veuillez mettre à jour vos fiches techniques en fonction des composants réellement mis en oeuvre.

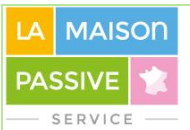

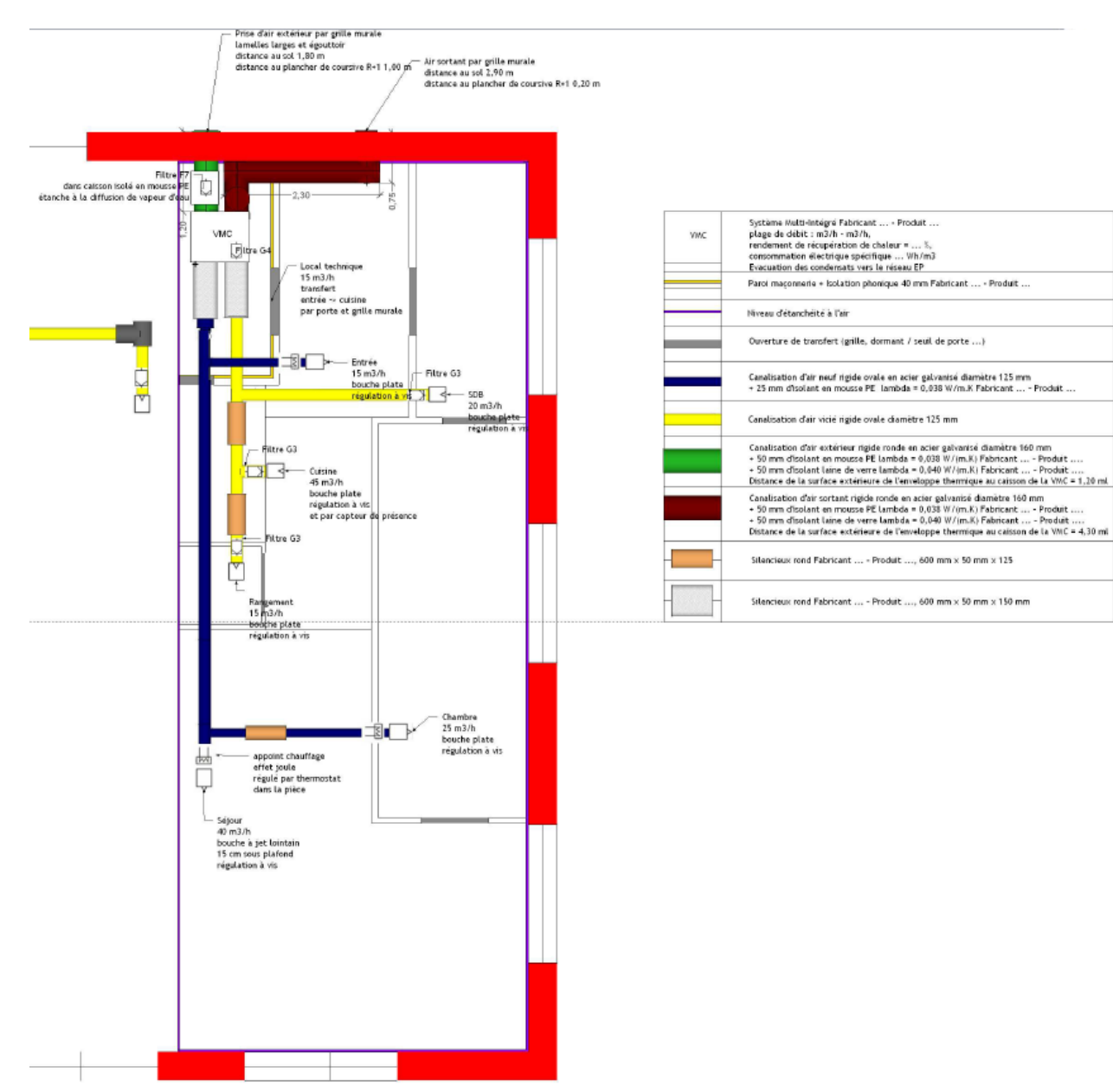

**Figure 10 : Exemple de plan de ventilation (Extrait)**

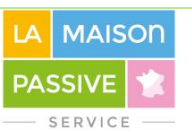

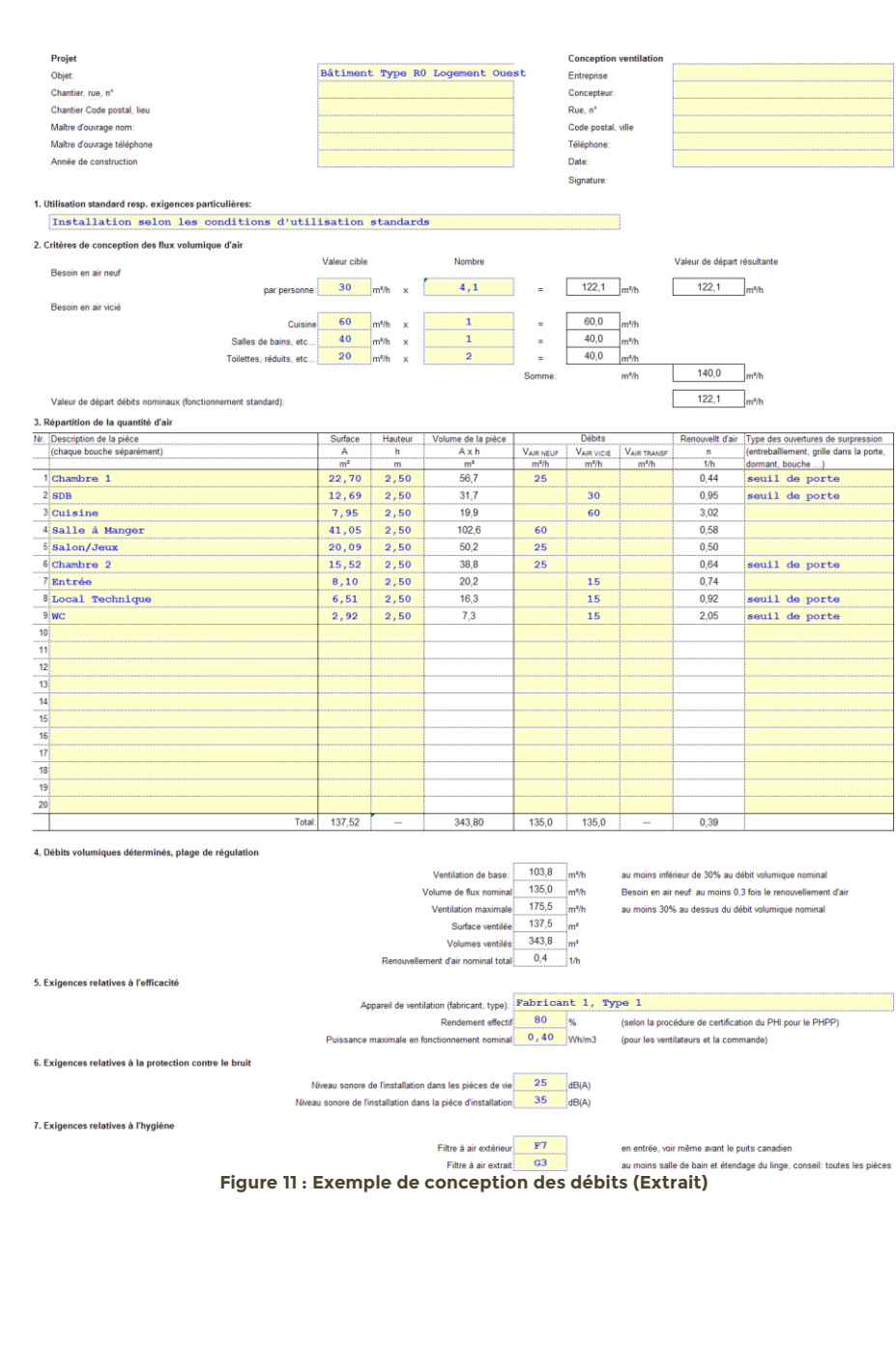

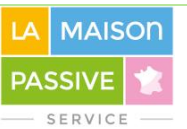

# C10. Chauffage PRO puis EXE

### • **Plans chauffage / climatisation**

- •**• En phase PRO :** Veuillez nous fournir les plans du chauffage, qui doivent contenir chaque niveau et montrer tous les composants concernés pour la génération de chaleur, la régulation, la distribution et l'émission. Ces plans peuvent être au format DWG/DXF/IFC, et comprennent tous les éléments suivants :
- tracé complet des installations de chauffage, y compris les systèmes de géothermie, climatisation qui peuvent y être reliés. Ce tracé comprend les générateurs de chaleur/froid, les ballons de stockage, les pompes, les organes de régulation, les batteries hydrauliques, les dispositifs d'émission. Le tracé peut être filaire.
- selon la configuration, les débits [m3/h], les puissances [kW], les températures [°C] doivent être inscrits au niveau des départs/nourrices et des émetteurs.
- l'isolation des gaines aérauliques, des canalisations et des ballons de stockage doit être précisée (épaisseur et lambda)
- •**• En phase EXE :** veuillez mettre à jour vos plans en fonction des composants réellement mis en oeuvre et des conditions effectives du chantier, et vérifiez la présence des informations suivantes :
- •mention fabricant/produit des composants, des diamètres [mm], des débits [m<sup>3</sup>/h], des températures [°C] et des puissances [kW] mis à jour
- •présence des contrôles de la GTB, joindre si possible le schéma de principe de la GTB

- **• En phase PRO :** Même si les composants ne sont pas encore déterminés avec certitude à ce stade, veuillez fournir le maximum de précision possible via des fiches techniques de produits compatibles avec votre conception.
- •**Pompes à chaleur** : Fiches techniques selon tests de laboratoire, voir onglet PHPP PAC et manuel PHPP pour données d'entrées. Pour le mode chauffage, données selon NF EN 14511-2 (10) et NF EN 14511-3 (11).
- •**Chaudières et sous-station de réseau de chaleur** : fiches techniques selon données attendues dans le PHPP, voir onglets Chaudière et Chauffage urbain.
- •**Réseau de chaleur** : précisez les sources de la chaleur livrée (gaz, biomasse, cogénération) et un contact (mail, numéro de téléphone) du gestionnaire de réseau pour que nous puissions lui demander des informations techniques
- •Fiches techniques des échangeurs, ballons de stockage, des pompes, des émetteurs.
- •Fiches techniques des composants des installations géothermiques, voir données attendues dans l'onglet "PAC Sol" du PHPP 8.5 et explications dans le manuel PHPP.
- Veuillez nous fournir le CCTP pour le lot chauffage/climatisation. Veillez à y inclure les performances cibles : puissance de chauffage/climatisation par zones [W/m²], efficacité électrique des pompes [Wh/m3], niveau d'isolation des canalisations et des ballons. Veillez à y préciser les débits nominaux attendus et le type de régulation souhaité (niveaux de température, lien avec la GTB).
- **• En phase EXE :** veuillez mettre à jour vos fiches techniques en fonction des composants réellement mis en oeuvre.

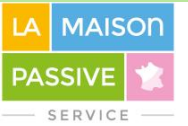

# C11. ECS PRO puis EXE

#### • **Plans ECS**

- •**• En phase PRO :** Veuillez nous fournir les plans ECS, qui doivent contenir chaque niveau et montrer tous les composants concernés pour la génération de chaleur, la régulation, la distribution, le puisage, la récupération éventuelle et l'évacuation. Ces plans peuvent être au format DWG/DXF/IFC, et comprennent tous les éléments suivants :
- tracé complet des installations d'ECS, y compris les systèmes de géothermie et de production solaire qui peuvent y être reliés. Ce tracé comprend les générateurs de chaleur, les ballons de stockage, les pompes, les organes de régulation, les canalisations, les points de puisage, les récupérateurs de chaleur éventuels, les dispositifs de recyclage éventuels. Le tracé peut être filaire.
- les débits [m3/h], les puissances [kW], les températures [°C] doivent être inscrits au niveau des départs/nourrices, des puisages et des récupérateurs éventuels.
- l'isolation des gaines aérauliques, des canalisations et des ballons de stockage doit être précisée (épaisseur et lambda)
- •**• En phase EXE :** veuillez mettre à jour vos plans en fonction des composants réellement mis en oeuvre et des conditions effectives du chantier, et vérifiez la présence des informations suivantes :
- •mention fabricant/produit des composants, des diamètres [mm], des débits [m<sup>3</sup>/h], des températures [°C] et des puissances [kW] mis à jour
- •présence des contrôles de la GTB, joindre si possible le schéma de principe de la GTB

- **• En phase PRO :** Même si les composants ne sont pas encore déterminés avec certitude à ce stade, veuillez fournir le maximum de précision possible via des fiches techniques de produits compatibles avec votre conception.
- •**Pompes à chaleur** : Fiches techniques selon tests de laboratoire, voir onglet PHPP PAC et manuel PHPP pour données d'entrées. Pour le mode ECS, données de puissance thermique livrée et de COP selon NF EN 255-3 ou NF EN 14167 (12).
- •**Chaudières et sous-station de réseau de chaleur** : fiches techniques selon données attendues dans le PHPP, voir onglets Chaudière et Chauffage urbain.
- •**Réseau de chaleur** : précisez les sources de la chaleur livrée (gaz, biomasse, cogénération) et un contact (mail, numéro de téléphone) du gestionnaire de réseau pour que nous puissions lui demander des informations techniques
- •**Solaire thermique** : fiches techniques et avis techniques disponibles (CSTB, Solar Keymark ou équivalent) pour les panneaux et le circuit primaire.
- •Fiches techniques et avis techniques si disponible des **échangeurs**, ballons de stockage, des pompes, des dispositifs de puisage s'ils permettent de réduire les débits de puisage par rapport à des dispositifs standards.
- •Fiches techniques des composants des installations géothermiques, voir données attendues dans l'onglet "PAC Sol" du PHPP 8.5 et explications dans le manuel PHPP.
- Veuillez nous fournir le CCTP pour le lot ECS. Veillez à y inclure les paramètres cibles : puissance thermique [kW] et capacité de stockage [L], efficacité électrique des pompes [Wh/m3], niveau d'isolation des canalisations et des ballons, rendement de récupération de chaleur des échangeurs sur eau grise [%]. Veillez à y préciser les débits nominaux attendus et le type de régulation souhaité (niveaux de température, lien avec la GTB).
- **• En phase EXE :** veuillez mettre à jour vos fiches techniques en fonction des composants réellement mis en oeuvre. Vous pouvez nous transmettre des simulations externes pour l'évaluation des installations solaires thermiques complexes (ex: Solo, Pistache ou STD fluides détaillée).

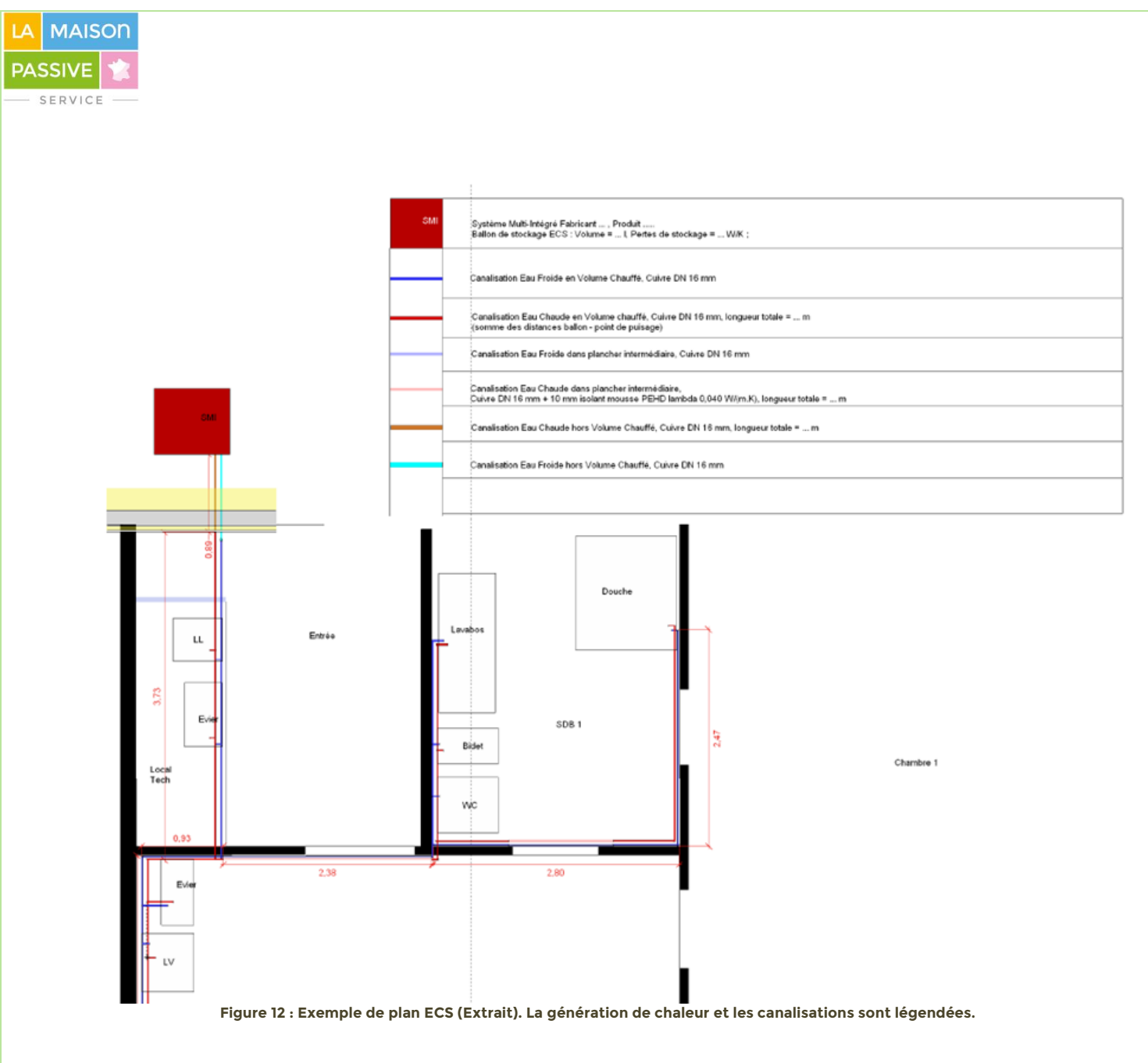

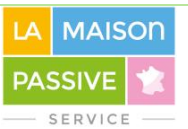

# C12. Electricité d'annuncière de la proposition de la proposition de la proposition de la proposition de la pr

#### • **Plans Electricité**

- •**• En phase PRO :** Veuillez nous fournir les plans Electricité, qui doivent contenir chaque niveau et montrer tous les composants concernés pour l'électricité auxiliaire, l'éclairage, et tous usages spécifiques y compris bureautique, serveurs, cuisine. Ces plans peuvent être au format DWG/DXF/IFC, et comprennent tous les éléments suivants :
- tracé des lignes depuis le/les points de livraison jusqu'aux charges, comprenant les dispositifs de protection différentielle, les éventuels transformateurs, régulateurs de courant, de fréquence ou de tension.
- pour chaque charge : puissance apparente appelée, niveau de tension et de courant, nombre de phases et cos phi le cas échéant
- pour les luminaires, la légende indique l'efficacité lumineuse en lm/W
- •**• En phase EXE :** veuillez mettre à jour vos plans en fonction des composants réellement mis en oeuvre et des conditions effectives du chantier, et vérifiez la présence des informations suivantes :
- •mention fabricant/produit des composants, niveaux de puissance, tension et courant mis à jour •présence des contrôles de la GTB, joindre si possible le schéma de principe de la GTB

- **• En phase PRO :** Même si les composants ne sont pas encore déterminés avec certitude à ce stade, veuillez fournir le maximum de précision possible via des fiches techniques de produits compatibles avec votre conception.
- **Luminaires** : fiches techniques précisant la technologie, l'efficacité lumineuse [lm/W] et la puissance appelée.
- •**Serveurs et bureautique** : fiches techniques précisant la technologie, l'efficacité électrique [W/poste en fonctionnement et en veille] pour ordinateurs, écrans, serveurs, switchs, onduleurs, téléphonie, imprimantes, scanners, et autres équipements bureautiques.
- •**Cuisines** : fiches techniques des appareils de cuisson, de garde au chaud et au froid, de préparation, précisant la technologie, l'efficacité électrique [kWh/jour, W en fonctionnement/veille, kWh/repas]
- •**Machines** : fiches techniques précisant la technologie, l'efficacité électrique [kWh/jour, W en fonctionnement/veille]
- Veuillez nous fournir le CCTP pour le lot Electricité. Veillez à y inclure les paramètres cibles : efficacité électrique des charges, taux d'autonomie lumineuse attendu. Veillez à y préciser le type de régulation souhaité (lien avec la GTB).
- **• En phase EXE :** veuillez mettre à jour vos fiches techniques en fonction des composants réellement mis en oeuvre. Vous pouvez nous transmettre des simulations externes pour le dimensionnement et l'évaluation des consommations électriques d'éclairage (ex: Dialux, Relux, Radiance ou équivalent).

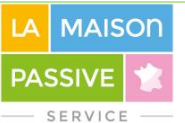

# C13. PHPP PRO puis EXE

#### • **PHPP**

- •**• En phase PRO :** Veuillez nous fournir la simulation PHPP complétée du/des bâtiments, au format XLS/XLSX ou équivalent, réalisée avec la donnée climatique la plus proche du site.
- •**• En phase EXE :** veuillez mettre à jour la simulation PHPP en fonction des composants réellement mis en oeuvre et des conditions effectives du chantier, et vérifiez la présence des informations suivantes :
- •mention fabricant/produit des composants compatible avec le reste du dossier de conception
- •mise à jour des débits de ventilation, des puissances de chauffage/climatisation et des débits de puisage ECS

#### • **Simulations externes**

• **• En phase PRO :** Si vous le souhaitez, vous pouvez nous transmettre des rapports de simulation dynamique, qui analysent par exemple le confort estival. **Ceci n'est pas obligatoire**.

• **• En phase EXE :** Vous pouvez nous transmettre les versions mises à jour de vos simulations externes. **Ceci n'est pas obligatoire**.

# C14. ENR électriques PRO puis EXE

#### • **Solaire photovoltaïque**

- •**• En phase PRO :** Veuillez nous fournir :
- les plans de l'installation photovoltaïque au format DWG/DXF/IFC, comprenant les panneaux, dont les dimensions hors tout et leur surface d'absorption doivent être mesurables, les branchements, les onduleurs, les dispositifs de protection électrique, les batteries éventuelles, le raccordement au réseau BT voire HTA. L'orientation, l'inclinaison et la puissance électrique produite nominale (conditions standards STC) des panneaux doivent être inscrites sur les plans.
- les fiches techniques des panneaux et des onduleurs (voir données attendues dans l'onglet PV du PHPP et dans le manuel du PHPP)
- les fiches techniques des batteries éventuelles précisant leur niveaux de tension et de courant de charge/décharge, leur capacité de stockage en kWh, leur technologie de régulation
- •**• En phase EXE :** veuillez mettre à jour :
- les plans en fonction des composants réellement mis en oeuvre et des conditions effectives du chantier, et vérifiez la présence des informations suivantes : mention fabricant/produit des composants, mise à jour des puissances électriques nominales (conditions standards STC)
- les fiches techniques des composants réellement mis en oeuvre

#### •**Mini-éolien, mini-hydraulique et autres générateurs électriques ENR**

- **• En phase PRO :** Veuillez nous fournir :
- les plans d'installation au format DWG/DXF/IFC, avec localisation des générateurs, mention de leur technologie, de leur puissance nominale apparente, de leur niveau de tension et de courant, de leur raccordement au réseau BT voire HTA.
- le taux de participation financière du maître d'ouvrage à chaque installation.
- les fiches techniques permettant d'évaluer leur production électrique annuelle. **Un temps d'échange est à prévoir avec le labellisateur**
- **• En phase EXE :** Veuillez nous transmettre plans et fiches techniques mis à jour.

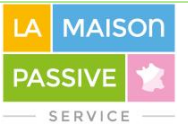

## <span id="page-24-0"></span>**DOSSIER DE RÉALISATION**

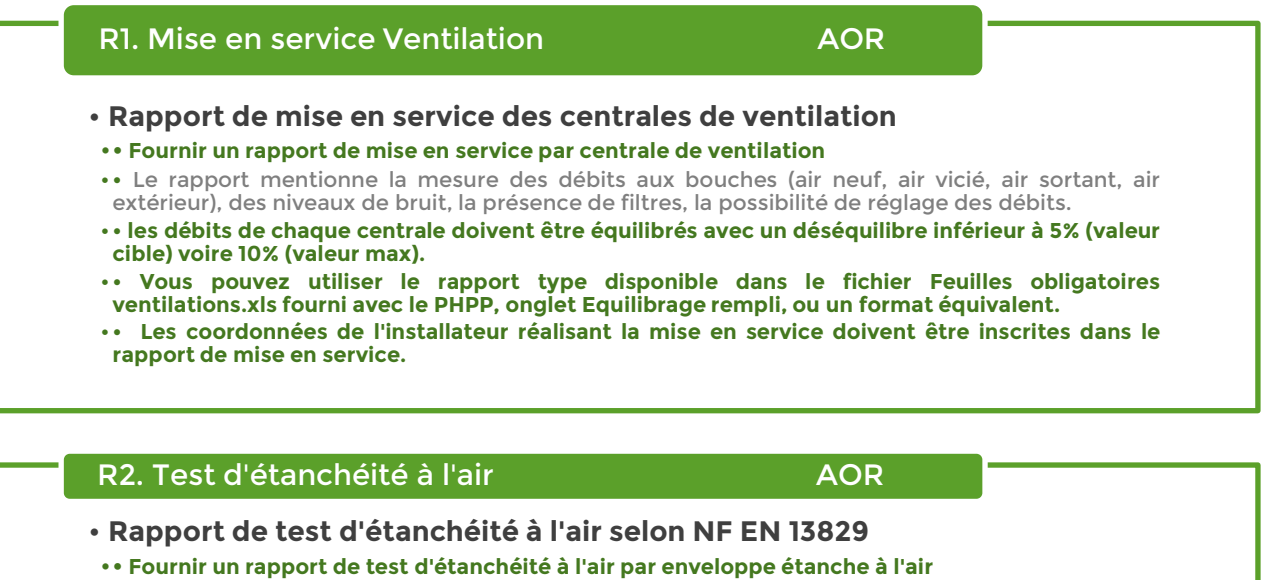

- **•** Le rapport mentionne la perméabilité à l'air n50 sous 50 Pascals de surpression et de dépression par rapport à l'extérieur. Le test s'effectue sur la totalité de l'enveloppe étanche à l'air, isolée et chauffée.
- • **L'échantillonnage n'est pas accepté. Dans le cas où l'ensemble du volume ne peut pas être mis en surpression/dépression, le test par porte soufflante sera effectué par méthode de compartimentalisation : le bâtiment sera mis en surpression/dépression par colonnes si réalisable, sinon des portes soufflantes additionnelles mettront au même niveau de pression les volumes adjacents au volume testé.**
- **• pour plus d'information, consultez la norme NF EN 13829 (1), les commentaires de l'association des infiltrométreurs allemands traduits en français et disponibles en (3)**

## R3. Attestation maîtrise d'oeuvre **AOR**

### • **Attestation de maîtrise d'oeuvre**

•**• Attestation sur l'honneur du maître d'oeuvre que la réalisation est en tout point conforme avec le dossier de labellisation transmis**

### R4. Factures AOR AND THE RESERVE AND RESERVE AND RESERVE AND RESERVE AND RESERVE AND RESERVE AND RESERVE AND R

• **Factures / bons de commandes**

•**• Veuillez nous fournir les factures/bons de commandes détaillant la fourniture et la pose des isolants et de l'étanchéité à l'air, des menuiseries extérieures y compris protections solaires extérieures, des installations CVC, des installations ENR le cas échéant.**

• **• La Maison Passive garantit la confidentialité des données que vous nous transmettrez.**

# R5. Photos AOR AND THE RESERVE AND RESERVE AND A SAME AND A CHANNEL AND A CHANNEL AND A CHANNEL AND A CHANNEL AND A CHANNEL AND A CHANNEL AND A CHANNEL AND A CHANNEL AND A CHANNEL AND A CHANNEL AND A CHANNEL AND A CHANNEL

#### • **Photos du chantier**

•**• Veuillez nous fournir des photos de la pose des isolants, de l'étanchéité à l'air, des fenêtres, des systèmes CVC y compris l'isolation des gaines et des canalisations, des installations ENR.**

# •**Photos des bâtiments terminés**

• **• Veuillez nous fournir plusieurs photos de façade des bâtiments terminés pour publication dans la base de données des bâtiments labellisés (www.bddmaisonpassive.fr).**

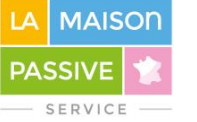

#### **FEUILLE EXIGEE pour les systèmes de ventilation : MISE EN SERVICE VMC à récupération de chaleur**

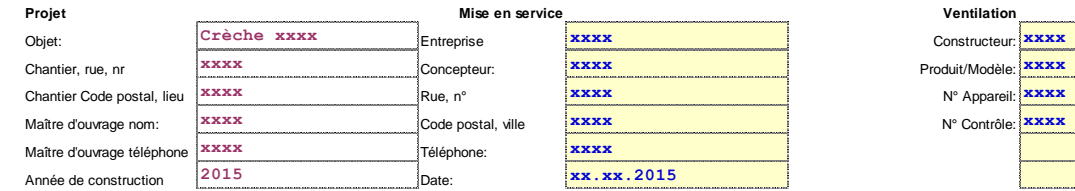

#### **1. Protocole des débits d'air en soufflage, reprise, amenée d'air neuf et extraction d'air vicié**

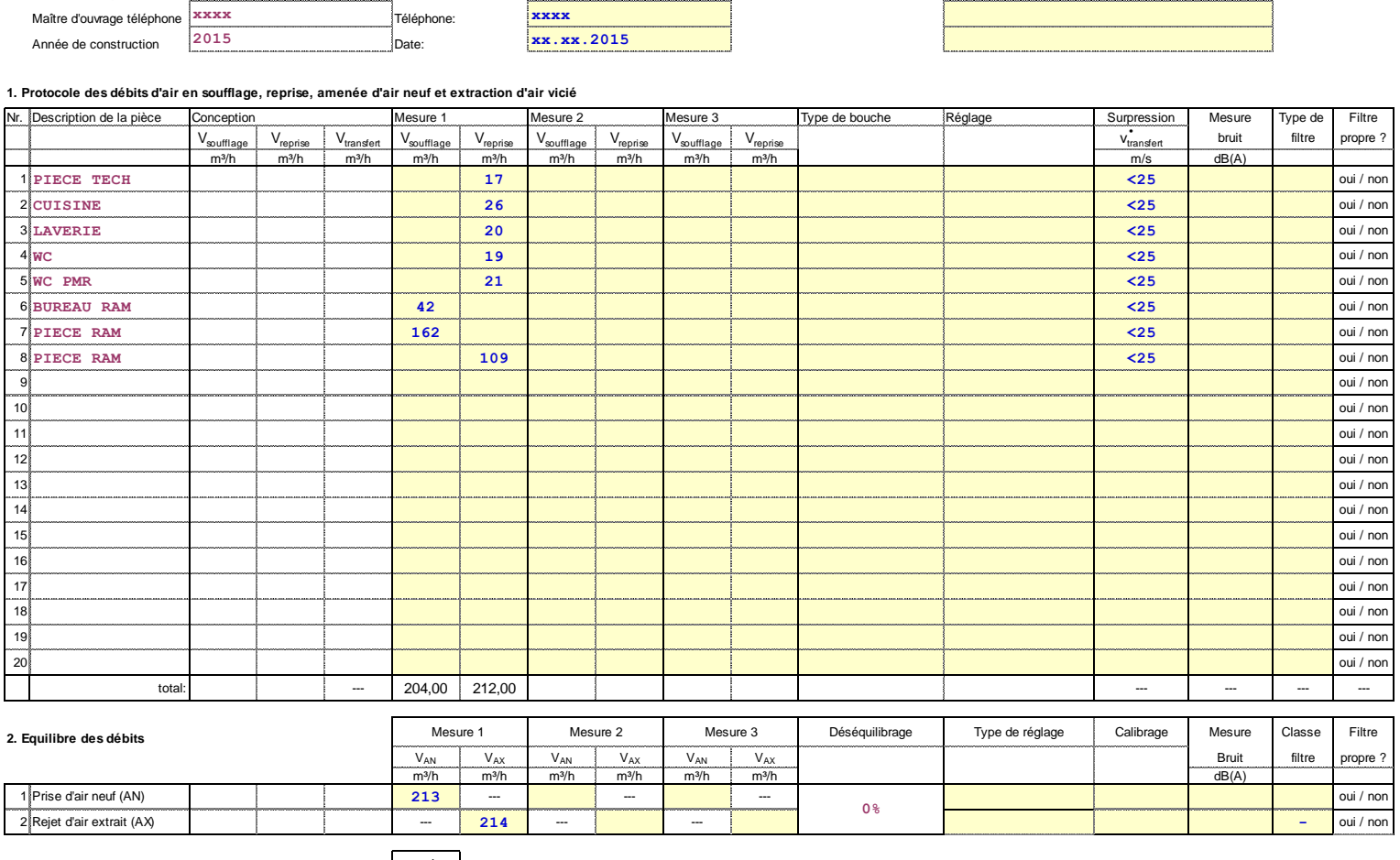

**3. Mise en service selon recommandations constructeur** oui Signature: ……………………………………………………………………………………………….. © PHD GmbH + PHI, Darmstadt 05/2007

© Traduction La Maison Passive France 2015

**Figure 13 : Exemple de protocole de mise en service de la ventilation**

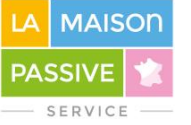

#### **Attestation**

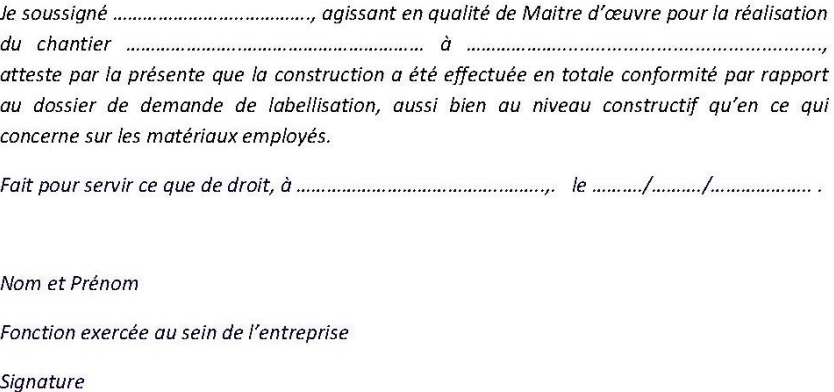

Cachet de l'entreprise

**Figure 14 : Exemple d'attestation de maîtrise d'oeuvre**

 $\mathbf{1}$ 

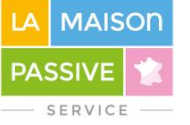

# **LITTERATURE**

1. Performance thermique des bâtiments - Détermination de la perméabilité à l'air des bâtiments - Méthode de pressurisation par ventilateur. EN 13829:2000.

2. Performance thermique des bâtiments - Guide d'application de la norme NF EN 13829 : 2001. Février 2010. GA P50-784.

3. **La Maison Passive France.** Traduction des commentaires de l'association allemande FLIB sur l'application de la norme EN13829:2000. http://www.lamaisonpassive.fr/forum/Commentaires13829Flib\_TradSCA.pdf. [En ligne] Original 2002.

4. **Passivhaus Institut (PHI).** www.bddmaisonpassive.fr. Base de données mondiale des bâtiments passifs. [En ligne]

5. **Certificats de composants certifiés et Protocoles de certification produit.** www.passiv.fr. [En ligne]

6. Performance thermique des fenêtres, portes et fermetures - Calcul du coefficient de transmission thermique. Décembre 2000. NF EN ISO 10077-1.

7. Performance thermique des fenêtres, portes et fermetures - Calcul du coefficient de transmission thermique - Partie 2 : méthode numérique pour les profilés de menuiserie. Juin 2004. NF EN ISO 10077-2.

8. Verre dans la construction - Détermination du coefficient de transmission thermique, U - Méthode de calcul. Avril 2011. NF EN 673.

9. Verre dans la construction - Détermination des caractéristiques lumineuses et solaires des vitrages. Avril 2011. NF EN 410.

10. Ventilation des bâtiments - Essais de performances des composants/produits pour la ventilation des logements - Partie 7 : essais de performance des centrales doubles flux (y compris la récupération de chaleur) pour les systèmes de ventilation mécaniques p. Janvier 2011. NF EN 13141-7 .

11. Echangeurs thermiques - Procédures d'essai pour la détermination de la performance des récupérateurs de chaleur air/air et air/gaz. EN 308:1997.

<span id="page-27-0"></span>12. Ventilation des bâtiments - Caissons de traitement d'air - Performances mécaniques. EN 1886:2007.

13. Climatiseurs, groupes refroidisseurs de liquide et pompes à chaleur avec compresseur entraîné par moteur électrique pour le chauffage et la réfrigération des locaux - Partie 2: Conditions d'essai. EN 14511-2:2011.

14. Climatiseurs, groupes refroidisseurs de liquide et pompes à chaleur avec compresseur entraîné par moteur électrique pour le chauffage et la réfrigération des locaux - Partie 3: Méthodes d'essai. EN 14511-3:2011.

15. Pompes à chaleur avec compresseur entrainé par moteur électrique - Essais et exigences pour le marquage des appareils pour eau chaude sanitaire. EN 16147:2011.

16. Ponts thermiques dans les bâtiments - Flux thermiques et températures superficielles - Calculs détaillés. EN ISO 10211:2007.

17. **Tilmans A., Van Orshoven D., CSTC.** Software and atlases for evaluating thermal bridges. s.l. : Projet Européen Build Up, Mai 2010. Information Paper P198.

18. **AFNOR.** Méthode de calcul des déperiditions calorifiques de base. 2004. NF EN 12381.

19. **Afnor.** Ponts thermiques dans les bâtiments - Flux thermiques et températures superficielles - Calculs détaillés. 2008. NF EN 10211.

20. Passivhaus Institut (PHI). Logiciel de conception Passive House Planning Package (PHPP), v1.5. et suivantes. *La Maison Passive.* [En ligne] http://www.lamaisonpassive.fr/wp/documents-et-logiciels/le-logiciel-phpp/.